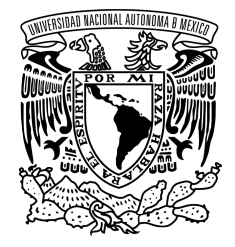

### UNIVERSIDAD NACIONAL AUTÓNOMA DE MÉXICO PROGRAMA DE MAESTRÍA Y DOCTORADO EN INGENIERÍA INGENIERÍA ELÉCTRICA – CONTROL

### CONTROL BASADO EN PASIVIDAD DE AEROGENERADORES DFIG CON PAR VARIABLE

TESIS QUE PARA OPTAR POR EL GRADO DE: MAESTRO EN INGENIERÍA

#### PRESENTA: MAURICIO ALEXIS GUERRERO DORIA

### TUTOR PRINCIPAL DR. LUIS AGUSTÍN ÁLVAREZ-ICAZA LONGORIA, II-UNAM

MÉXICO, D. F., SEPTIEMBRE DE 2015

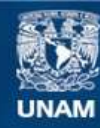

Universidad Nacional Autónoma de México

**UNAM – Dirección General de Bibliotecas Tesis Digitales Restricciones de uso**

#### **DERECHOS RESERVADOS © PROHIBIDA SU REPRODUCCIÓN TOTAL O PARCIAL**

Todo el material contenido en esta tesis esta protegido por la Ley Federal del Derecho de Autor (LFDA) de los Estados Unidos Mexicanos (México).

**Biblioteca Central** 

Dirección General de Bibliotecas de la UNAM

El uso de imágenes, fragmentos de videos, y demás material que sea objeto de protección de los derechos de autor, será exclusivamente para fines educativos e informativos y deberá citar la fuente donde la obtuvo mencionando el autor o autores. Cualquier uso distinto como el lucro, reproducción, edición o modificación, será perseguido y sancionado por el respectivo titular de los Derechos de Autor.

#### JURADO ASIGNADO:

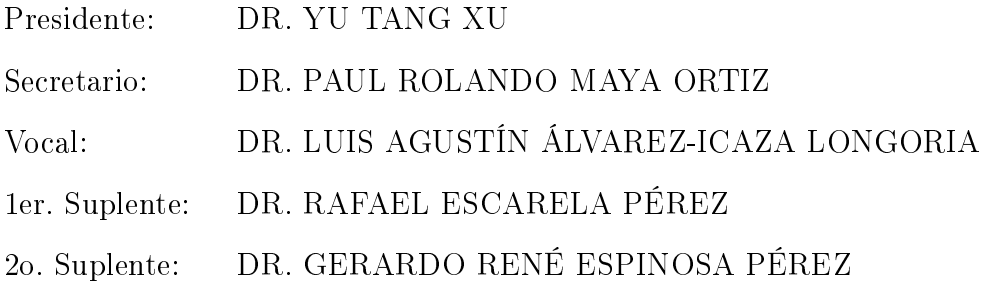

La tesis se realizó en el Instituto de Ingeniería, UNAM.

#### TUTOR DE TESIS:

Dr. Luis Agustín Álvarez-Icaza Longoria

<u> Andrew Maria (1989), provincia de la provincia de la provincia de la provincia de la provincia de la provinci</u>

A mis padres.

# Agradecimientos

Es difícil, casi imposible, definir este objetivo conseguido como un logro individual, ya que hubo muchas personas a quienes debo agradecer e incluir en esta nueva meta alcanzada, pues sin ellas no lo habría conseguido. En primer lugar debo agradecer a mis padres quienes en cada momento han estado a mi lado, guiándome, aconsejándome y brindándome su cariño y apoyo. A mis hermanos Pao, Juan, René y Kate quienes han sido el mejor ejemplo a seguir, siempre apoyándome, ayudándome y haciendo menos complicado muchos aspectos de mi vida. A Estefy quien me arrancó muchas sonrisas con sus palabras y ocurrencias. A Marcela quien, aunque lejos, me brindó su cariño, comprensión y apoyo en todo momento. A mis amigos de maestría con quienes compartí muchos momentos fantásticos que nunca voy a olvidar. Por último, agradezco al Dr. Luis Álvarez Icaza quien fue la principal guía en el desarrollo de este proyecto.

# Índice general

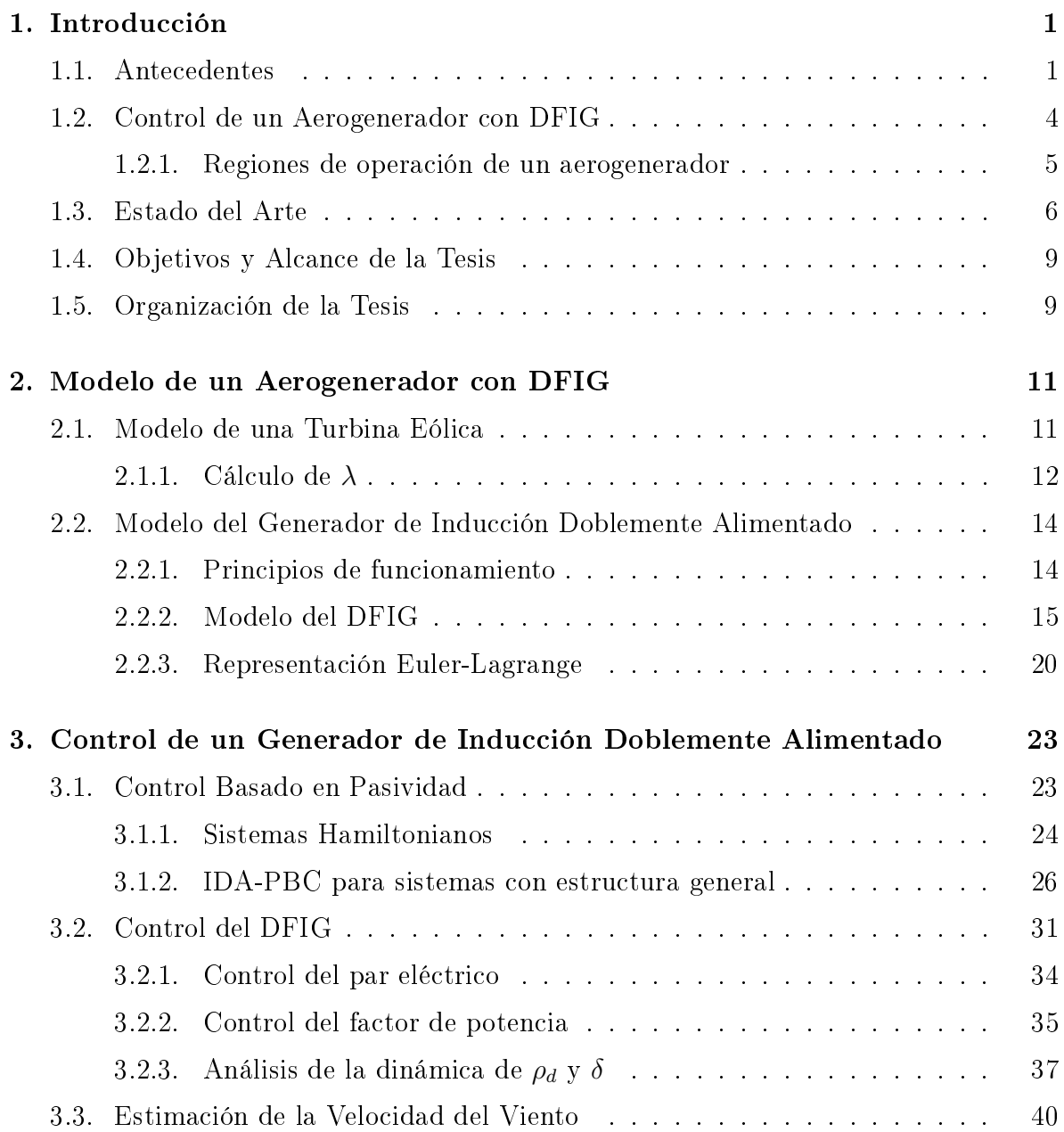

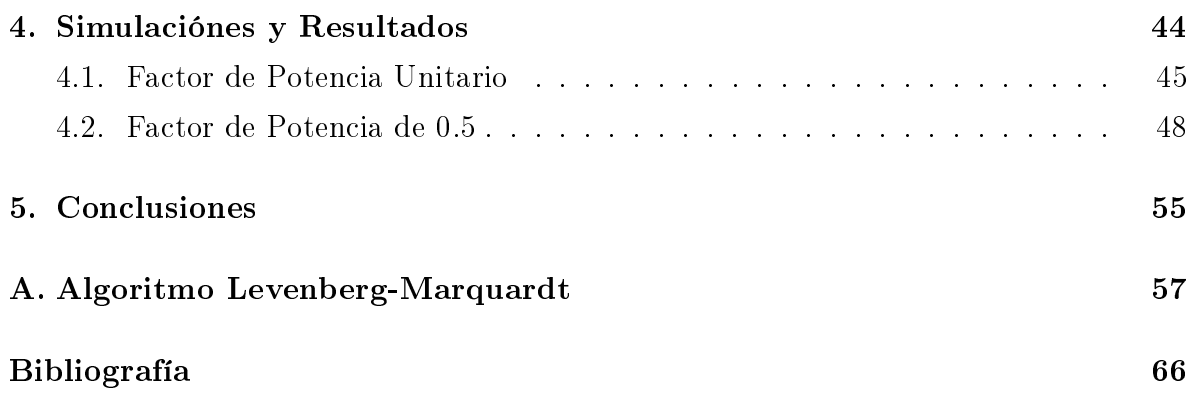

# Índice de figuras

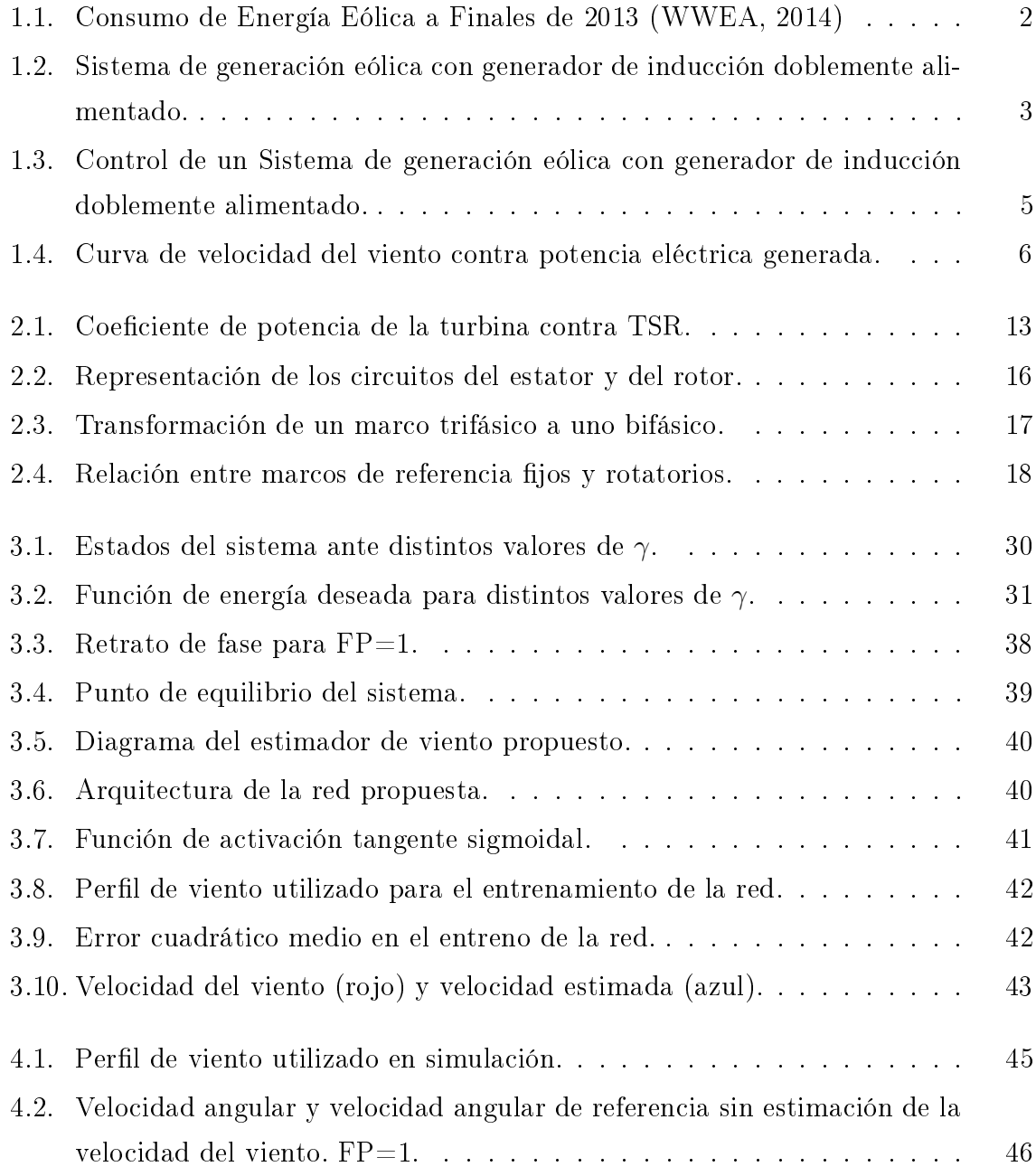

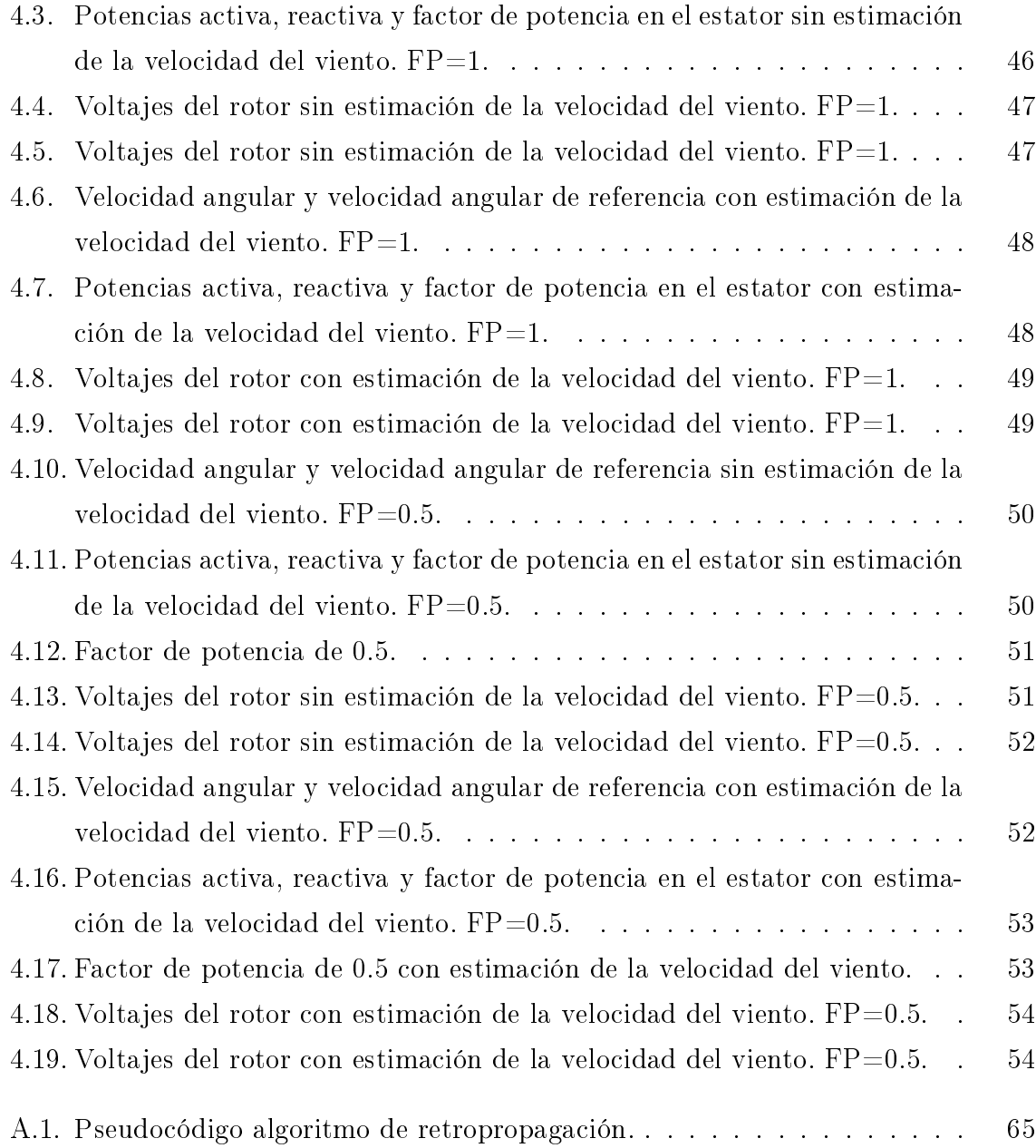

VIII

# Capítulo 1

# Introducción

## 1.1. Antecedentes

En los últimos años el concepto de energía renovable ha ido cambiando. Hoy en día, dichas energías son vistas no sólo como fuentes de energía, sino también como herramientas para resolver otro tipo de necesidades tales como: mejorar la calidad de la energía, reducir los impactos tanto en la salud como en el medio ambiente asociados al uso de combustibles fósiles y energía nuclear, mitigar las emisiones de gases de efecto invernadero, mejorar las oportunidades educativas, generar empleo, reducir la pobreza, mejorar la calidad de vida, entre otros. Debido a esto, la utilización de energías renovables ha sufrido un aumento considerable. En el año 2012 el 19 % del consumo mundial de energía fue provisto por energías renovables, de este porcentaje, aproximadamente el 9 % corresponde a biomasa tradicional; la energía térmica representó un 4.2 %; la energía hidroeléctrica aportó alrededor del 3.8 % y se estima que el 2 % fue proporcionado por una combinación de energía solar, energía geotérmica, biocombustibles y energía eólica (Lins, 2014).

Si bien la energía eólica no representó un alto porcentaje en el consumo mundial en el año 2012, ésta no ha sido ajena al crecimiento del resto de energías renovables. De acuerdo con la WWEA (World Wind Energy Association), la capacidad mundial de las turbinas de viento instaladas creció en promedio un 27 % anual en el periodo comprendido entre los años 2005 y 2009. En junio de 2014, la capacidad mundial instalada fue aproximadamente de 336.000 MW, de los cuales 17.600 MW se añadieron en los primeros seis meses de 2014. Este aumento es sustancialmente mayor que el de los primeros semestres de 2013 y 2012 en los cuales se añadieron 13.900MW y 16.400MW respectivamente. Estos datos se tornan mucho más relevantes si se considera que la capacidad registrada en el año 2001 era de apenas 240.00 MW. Actualmente el número total de turbinas eólicas instaladas en todo el mundo pueden generar aproximadamente el 4 % de la demanda mundial de electricidad (WWE, 2010). De igual manera, en México se ha presentado un crecimiento bastante considerable en los últimos años ya que en el año 2013 se obtuvo una tasa de crecimiento del 47.8 % respecto al año anterior, siendo ésta mucho mayor a los crecimientos que experimentaron países como China o Estados Unidos (Figura 1.1)(WWEA, 2014). Según la Asociación Mexicana de Energía Eólica, ésto se debe en gran parte a los 31 parques eólicos (más de 1.500 aerogeneradores) que se encuentran operando en el país y a los 5.100 millones de dólares invertidos desde el año 2004 en proyectos eólicos , logrando cubrir las necesidades eléctricas de 411.000 hogares por medio de energía eólica (AMDEE, 2015). Sin embargo, los retos en cuanto al diseño, ubicación, construcción, desarrollo de materiales y control de los sistemas de generación eólica siguen existiendo.

| <b>Position</b> | <b>Country/Region</b>  | <b>Total capacity</b><br>installed end | <b>Added</b><br>capacity | Growth<br>rate | <b>Total capacity</b><br>installed end | <b>Total capacity</b><br>installed end | <b>Total capacity</b><br>installed end |
|-----------------|------------------------|----------------------------------------|--------------------------|----------------|----------------------------------------|----------------------------------------|----------------------------------------|
| 2013            |                        | 2013                                   | 2013                     | 2013           | 2012                                   | 2011                                   | 2010                                   |
|                 |                        | [MW]                                   | [MW]                     | [%]            | [MW]                                   | <b>IMWI</b>                            | <b>IMWI</b>                            |
| $\mathbf{1}$    | China                  | 91'413,0                               | 16'000,0                 | 21,2           | 75'324,0                               | 62'364,0                               | 44'733,0                               |
| $\overline{2}$  | <b>USA</b>             | 61'108.0                               | 1'084.0                  | 2,0            | 59'882.0                               | 46'919.0                               | 40'180.0                               |
| $\overline{3}$  | Germany                | 34'660.0                               | 3'345,0                  | 11,7           | 31'315.0                               | 29'075.0                               | 27'215.0                               |
| $\overline{4}$  | Spain                  | 22'959,0                               | 175,0                    | 0,7            | 22'796,0                               | 21'673,0                               | 20'676,0                               |
| 5               | India                  | 20'150.0                               | 1'829.0                  | 10,0           | 18'321.0                               | 15'880.0                               | 13'065.8                               |
| 6               | <b>United Kingdom</b>  | 10'531.0                               | 1'883.0                  | 24,7           | 8'445.0                                | 6'018,0                                | 5'203.8                                |
| $\overline{7}$  | Italy                  | 8'551,0                                | 444,0                    | 5,0            | 8'144.0                                | 6'737,0                                | 5'797,0                                |
| 8               | France                 | 8'254.0                                | 631,0                    | 10,1           | 7'499.8                                | 6'607.6                                | 5'628.7                                |
| $\overline{9}$  | Canada                 | 7'698.0                                | 1'497.0                  | 24.1           | 6'201.0                                | 5'265,0                                | 4'008,0                                |
| 10              | <b>Denmark</b>         | 4'772.0                                | 657.0                    | 14,7           | 4'162.0                                | 3'927.0                                | 3'734.0                                |
| 11              | Portugal               | 4'724.0                                | 196,0                    | 4,4            | 4'525.0                                | 4'083.0                                | 3'702,0                                |
| 12              | Sweden                 | 4'470.0                                | 724,0                    | 19,4           | 3'745,0                                | 2'798,0                                | 2'052,0                                |
| 13              | <b>Brazil</b>          | 3'399.0                                | 892,0                    | 35,6           | 2'507.0                                | 1'429.0                                | 930,0                                  |
| 14              | Poland                 | 3'390.0                                | 894.0                    | 35.8           | 2'497.0                                | 1'616.4                                | 1'179.0                                |
| 15              | Australia              | 3'049,0                                | 465,0                    | 18,0           | 2'584,0                                | 2'226,0                                | 1'880,0                                |
| 16              | Turkey                 | 2'959,0                                | 646,0                    | 28,0           | 2'312,0                                | 1'799,0                                | 1'274,0                                |
| 17              | <b>The Netherlands</b> | 2'693.0                                | 303,0                    | 12,6           | 2'391.0                                | 2'328,0                                | 2'269.0                                |
| 18              | Japan                  | 2'661,0                                | 50,0                     | 1,8            | 2'614,0                                | 2'501,0                                | 2'304,0                                |
| 19              | Romania                | 2'599.0                                | 695,0                    | 36,4           | 1'905.0                                | 826.0                                  | 591,0                                  |
| 20              | Ireland                | 2'037.0                                | 288,0                    | 17,2           | 1'738,0                                | 1'631,0                                | 1'428,0                                |
| $\star$ 21      | Mexico                 | 1'992,0                                | 644,0                    | 47,8           | 1'348,0                                | 929,0                                  | 521,0                                  |
| 22              | Greece                 | 1'865.0                                | 116,0                    | 6,6            | 1'749.0                                | 1'626.5                                | 1'208.0                                |
| 23              | Austria                | 1'6840                                 | 308.0                    | วว ว           | 1'3780                                 | 1'0840                                 | 1'0106                                 |

Figura 1.1: Consumo de Energía Eólica a Finales de 2013 (WWEA, 2014)

Los sistemas de generación eólica se componen, principalmente, de tres partes: la turbina, el generador eléctrico y la carga (Figura 1.2). La turbina es el mecanismo encargado de transformar la energía cinética proporcionada por el viento en energía mecánica rotacional para así transmitirla a través de una caja multiplicadora al generador eléctrico que es, a su vez, el encargado de transformar la energía mecánica rotacional en energía eléctrica, que finalmente es transmitida a una carga específica, generalmente representada por la red eléctrica.

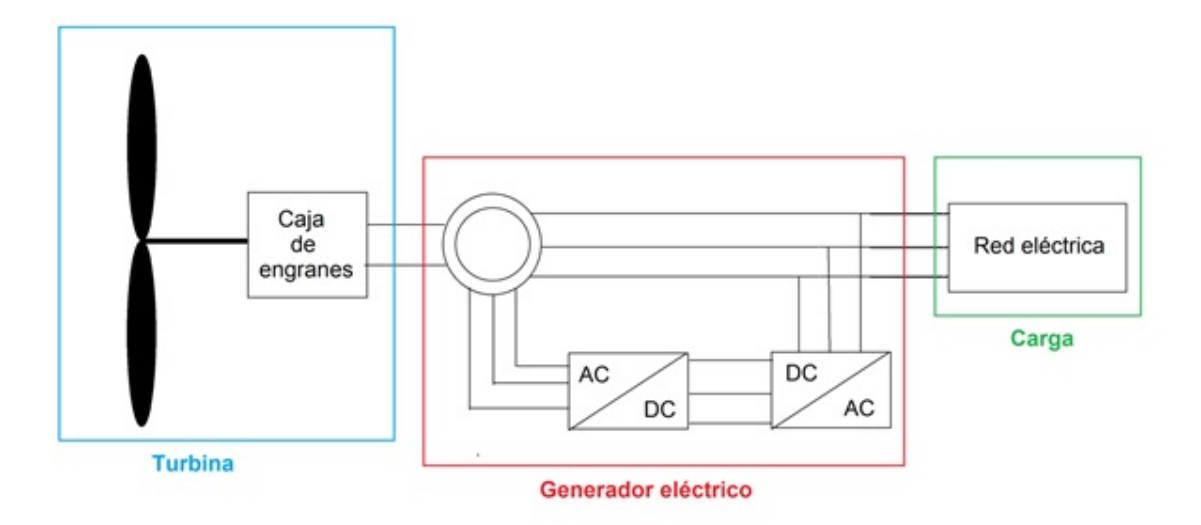

Figura 1.2: Sistema de generación eólica con generador de inducción doblemente alimentado.

Los sistemas de generación eólica varían de acuerdo al tipo de generador eléctrico y al tipo de turbina que utilicen. Existen principalmente tres tipos de generadores eléctricos: generador síncrono (GS), generador de inducción jaula de ardilla (GIJA) y generador de inducción doblemente alimentado (DFIG, por sus siglas en inglés). En cuanto a los tipos de turbinas, existen las turbinas de eje verticales y las de eje horizontales (Bianchi et al., 2007). Los sistemas de generación eólica más utilizados actualmente son aquellos que utilizan una turbina de eje horizontal y un generador tipo DFIG, esto debido a la capacidad que tienen de operar en un amplio rango de velocidad del viento y de poder generar tanto potencia activa como potencia reactiva (Datta y Ranganathan, 2002).

Un componente sumamente importante en el desempeño de un sistema de generación eólica es el sistema de control, ya que éste puede ayudar a disminuir el costo en la generación de energía mediante el aumento de la eficiencia de la turbina que significa una mayor captación de energía. Así mismo, es posible reducir la carga estructural, lo cual aumenta la vida útil de los componentes de la máquina (Pao y Johnson, 2011).

## 1.2. Control de un Aerogenerador con DFIG

El funcionamiento del DFIG se basa en el generador de inducción trifásico con rotor devanado en el cual el rotor es alimentado mediante algún convertidor de frecuencia (AC/DC/AC converter) para proveer operación estable nominal a velocidad variable. Un sistema de control típico para estos sistemas se muestra en la Figura 1.3. El convertidor AC/DC/AC consiste en dos componentes: un convertidor del lado del rotor y un convertidor del lado de la red. Ambos son convertidores alimentados con corriente directa que utilizan dispositivos de electrónica de potencia para cambiar la frecuencia de voltaje alterno a partir de una fuente de voltaje de corriente directa en dos sentidos. Los anillos rozantes del rotor se conectan al convertidor del lado correspondiente, el cual está acoplado al otro convertidor mediante un vínculo de corriente directa. El convertidor del lado de la red se conecta a la misma mediante un sistema de inductancias trifásicas en serie, mientras que el devanado del estator se conecta en forma directa a la red. Con esta configuración, la potencia capturada por la turbina de viento es transformada en energía eléctrica por el generador de inducción y es transmitida a la red por los devanados del estator y el rotor. El sistema de control es el encargado de modificar el ángulo de inclinación de las aspas de la hélice con el fin de limitar la cantidad de energía tomada del viento. Así mismo es capaz de generar las tensiones del convertidor para controlar la potencia de la turbina eólica, el voltaje en directa y la potencia reactiva o tensiones de las terminales que van a la red.

El principio de operación de este tipo de aerogenerador es el siguiente: la salida del generador se conecta directamente a la red eléctrica, y a su vez se establece un lazo de realimentación por medio de algún convertidor de frecuencia con el objeto de controlar el sistema de excitación del rotor. Este lazo de realimentación presenta dos ventajas muy importantes:

- Como el voltaje del rotor es controlado por un convertidor electrónico de potencia, el generador de inducción es capaz de consumir e inyectar a su vez potencia reactiva. Esto tiene importantes consecuencias para la estabilidad del sistema eléctrico y le permite a la máquina permanecer conectada al sistema aun en presencia de perturbaciones severas.
- Además, como la frecuencia del rotor es controlada, esto habilita a la máquina de

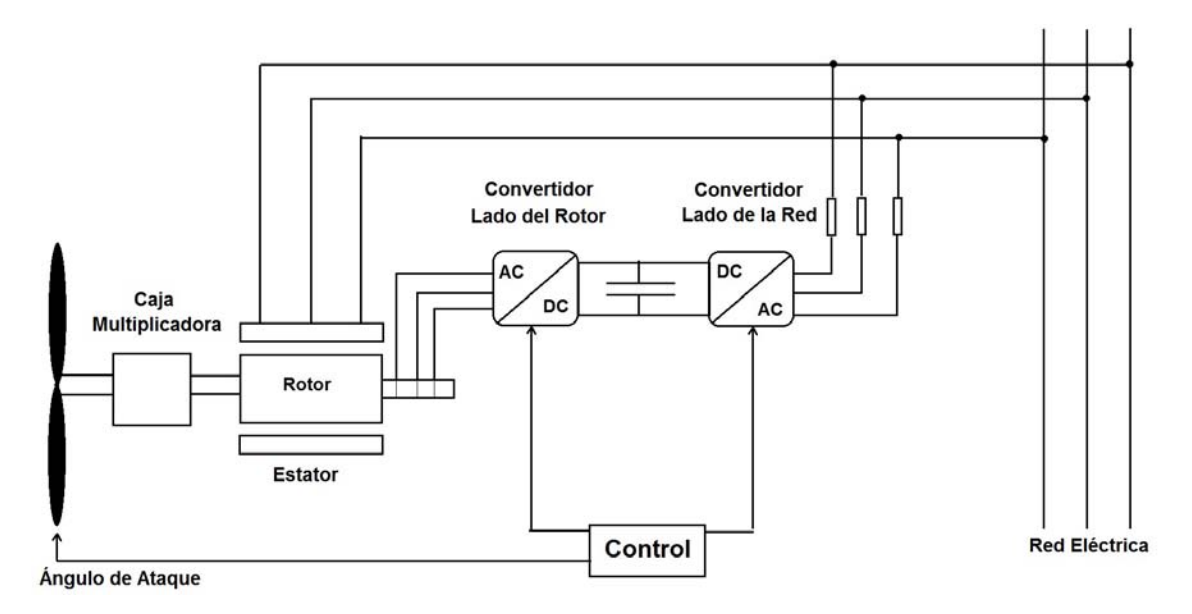

Figura 1.3: Control de un Sistema de generación eólica con generador de inducción doblemente alimentado.

inducción a mantenerse sincronizada con la red eléctrica aun cuando la turbina de viento varíe su velocidad.

De esta manera se logra desacoplar la frecuencia mecánica de la frecuencia eléctrica, y resulta posible mantener la frecuencia de salida en un nivel estable independientemente de la velocidad de rotación del generador. El ángulo de ataque de las aspas (pitch angle) se controla para limitar la potencia de salida del generador a su valor nominal en presencia de fuertes vientos. Un generador eólico con control de dirección puede siempre aprovechar de la manera más eficiente la dirección de los vientos. La ventaja de este generador es que es posible tener la operación de velocidad variable de la turbina de viento mientras se usan convertidores de aproximadamente 1/3 de la capacidad que podría ser requerida si toda la potencia fuera hacia los convertidores. (Manwell et al., 2009).

#### 1.2.1. Regiones de operación de un aerogenerador

En la Figura 1.4 se observa la curva de potencia eléctrica generada en un sistema de generación eólica contra la velocidad del viento. Esta curva se encuentra dividida en cuatro regiones dependiendo del valor de la velocidad del viento. Estas regiones son: Región I (RI): No generación por falta de viento, Región II (RII): Máxima eficiencia en el proceso de extracción de energía, Región III (RIII): Potencia nominal, Región IV (RIV) No generación por exceso de viento. En RI, el aerogenerador no produce energía eléctrica debido a que no existe suficiente potencia disponible en el viento para levantar las aspas. La generación de potencia inicia en el valor  $P_{in}$  (Potencia inicial) en el instante en que la velocidad del viento alcanza el valor  $V_{win}$  (Velocidad del viento inicial). La región denominada RII, inicia en la  $V_{win}$ . En esta región la turbina debe operar a su máxima eficiencia para aprovechar toda la potencia disponible del viento. La RIII inicia cuando se presenta una velocidad de viento  $V_{wnom}$  (Velocidad de viento nominal). En esta región, la máquina producirá su potencia nominal constante. Finalmente en la RIV, al igual que en RI, no se genera energía eléctrica, en esta ocasión debido al exceso de viento y con el objetivo de evitar daños en los componentes mecánicos del aerogenerador. El valor de velocidad de viento en el que la máquina sale de operación se le conoce como velocidad de supervivencia o velocidad de viento de salida  $(V_{wout})$ (Godines, 2014).

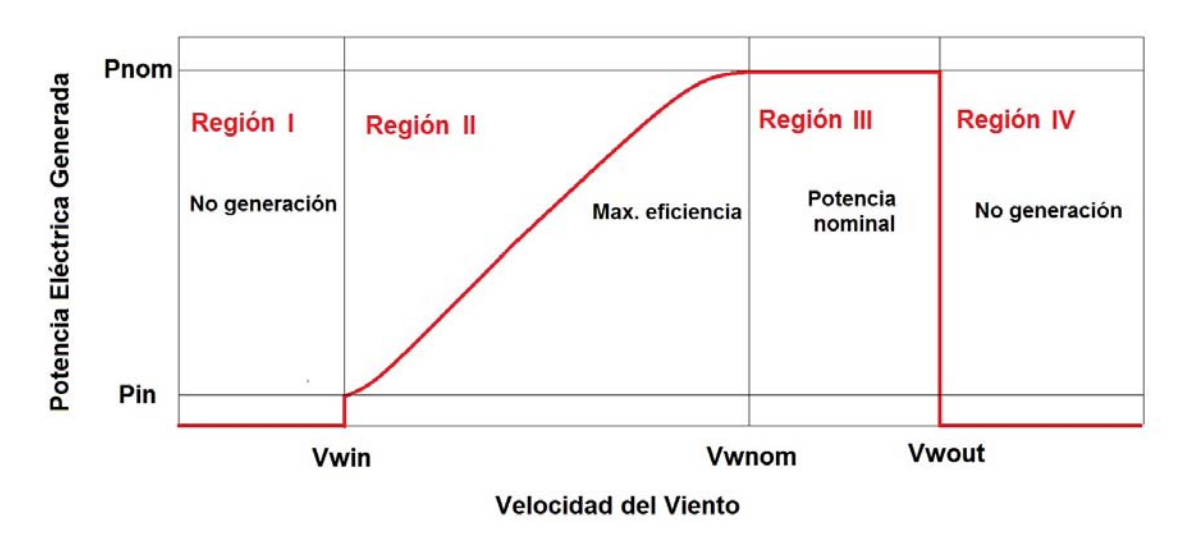

Figura 1.4: Curva de velocidad del viento contra potencia eléctrica generada.

## 1.3. Estado del Arte

Debido al constante crecimiento que ha venido presentando la utilización comercial de sistemas de generación eólica con DFIG, son muchos los trabajos de investigación realizados en el área de control para dichos sistemas. En los últimos años se han desarrollado estrategias de control utilizando distintas metodologías como lo son el control no

lineal, control adaptable, control H infinito, control por ganancia programada, control difuso, control por redes neuronales, control por modos deslizantes, control basado en pasividad, entre otras. A continuación se mencionan algunos de estos trabajos.

Considerando la alta no linealidad de los sistemas modernos de generación eólica, así como también el número de incertidumbres que éstos poseen y las distintas perturbaciones a los que están sometidos, como lo pueden ser las condiciones de inestabilidad de la misma red eléctrica o la variabilidad del viento, es necesario un sistema de control fiable y eficiente. Esto es a menudo difícil de conseguir con esquemas de control lineal convencionales. Es por esto que en Boukhezzar y Siguerdidjane (2009) y Soaresa et al. (2010) se proponen controladores no lineales, en los que se consideran turbinas eólicas de velocidad variable, las cuales cuentan con generadores de tipo DFIG y tienen como objetivo el optimizar la captación de energía del viento. En el primero de estos se diseña un controlador en cascada en el que, el controlador del lazo interno es el encargado de asegurar el seguimiento tanto del par deseado como del ujo del estator, mientras que el controlador del lazo externo se encarga de garantizar que la velocidad del rotor sea la óptima para la máxima extracción de energía modificando el ángulo de las aspas. Así mismo, en Soaresa et al. (2010) se presenta, además, un análisis comparativo entre un controlador PI y un controlador basado en redes neuronales mostrando que se pueden obtener mejores características dinámicas del sistema utilizando la metodología de redes neuronales. De igual manera, en Liu y Kong (2014) se propone un controlador predictivo no lineal en el cual la predicción se realiza a partir de un esquema de linealización por retroalimentación entrada salida (IOFL, por sus siglas en inglés) y considerando una red no balanceada. En este, el control es obtenido a partir de la optimización de una función objetivo.

Por otra parte, en Beltrán et al. (2012) y Beltrán et al. (2014) se desarrollan controladores por modos deslizantes de segundo orden para un aerogenerador con DFIG, obteniendo resultados interesantes como ausencia de chattering, convergencia en tiempo nito y robustez respecto a perturbaciones externas como fallas en la red y respecto a dinámicas no modeladas tanto en la turbina como en el generador. Así mismo, en Abid et al. (2011) se desarrolla un control por modos deslizantes en el cual el objetivo principal es regular, independientemente, la potencia activa como la potencia reactiva generada por la máquina.

En Muhando et al. (2007) se presenta una estrategia de control que estabiliza un sistema de generación eólica de velocidad variable en distintos puntos de operación por medio del método de ganancias programadas utilizando estimadores para obtener tanto el par aerodinámico como la velocidad rotacional. Este control adaptable utiliza la técnica LQG ( Linear Quadratic Gaussian). De la igual manera, en Ostergaard et al. (2007) se diseña una estrategia de control LQ (Linear Quadratic) para cada punto de operación en la cual se identicaron varias condiciones de operación para el sistema de generación eólica. Adicionalmente, se diseñó un observador para la estimación de estados y perturbaciones.

En Luna et al. (2009) y Chen et al. (2014) se presentan resultados obtenidos de la comparación de algunas técnicas de control. En el primero de estos se desarrolla una estrategia de control orientado a voltaje (VOC, por sus siglas en inglés) en un marco de referencia  $\alpha$ - $\beta$ , la cual no necesita estimar la posición del flujo magnético, éste es comparado con un controlador VOC tradicional. De igual manera, en Chen et al. (2014) se presenta la comparación del desempeño ante fallas recurrentes en la red eléctrica para cinco estrategias de control diferentes DCC (Demagnetizing Current Control), FLTC (Flux Linkage Tracking Control), MCC (Magnetizing Current Control), FFCC (Feedforward Compensation Control), SRCC (Stator and Rotor Current Control).

Una técnica de control que ha obteniendo buenos resultados es el control basado en pasividad (PBC, por sus siglas en inglés). En Monroy et al. (2008) se desarrolla un controlador pasivo basado en la metodología denominada control basado en pasividad estándar (S-PBC, por sus siglas en inglés), en el cual se considera un modelo de la máquina eléctrica desarrollado a partir de una representación Euler-Lagrange y se tiene como objetivo el control de un aerogenerador con DFIG en su punto máximo de potencia, entregando así la mayor cantidad de potencia activa (factor de potencia unitario en el estator) en cada instante. En Song y Qu (2011) se presenta otro controlador basado en pasividad en donde se utiliza una representación Hamiltoniana para el modelo del generador, diseñando el controlador a partir de la técnica denominada: Control Basado en Pasividad por Interconexión y Asignación de Amortiguamiento (IDA-PBC, por sus siglas en Inglés) y considerando la dinámica del convertidor de potencia (Back-to-Back). Por último y al igual que en el trabajo anterior, en López-García et al. (2010)

se desarrolla un controlador IDA-PBC con el fin de regular el flujo de potencia tanto activa como reactiva en el estator del DFIG, bajo las siguientes limitaciones: velocidad del viento constante a tramos, parámetros del sistema constantes y conocidos, relación lineal entre encadenamiento de flujo magnético y la corriente eléctrica e inclusión de la dinámica del convertidor de potencia sin considerarla en el diseño del controlador.

## 1.4. Objetivos y Alcance de la Tesis

Considerando los trabajos de investigación previos a esta tesis, es posible identicar que en muchos de estos se realiza el control de aerogeneradores con DFIG utilizando la técnica de seguimiento del punto máximo de potencia (MPPT, por sus siglas en inglés) junto con distintas estrategias de control, en su mayoría, no lineales. De esta manera, el principal objetivo en dichos trabajos fue el obtener la mayor cantidad de energía disponible del viento en cada instante de tiempo, lo cual implica un problema de seguimiento. Sin embargo, en ninguno de estos se utiliza la estrategia de control pasivo IDA-PBC con el fin de hacer el seguimiento de una trayectoria que permita el maximizar la extracción de energía.

De acuerdo a lo anterior, en el presente trabajo se pretende diseñar un controlador basado en pasividad utilizando la técnica IDA-PBC, para un aerogenerador con DFIG, el cual permita:

- Realizar el seguimiento de una trayectoria para la velocidad angular de la turbina, con la cual se obtenga la máxima extracción de potencia disponible. (Región II).
- Regular el factor de potencia en los terminales del estator (factor de potencia no necesariamente unitario).
- Mantener tanto la amplitud como la frecuencia del voltaje suministrado a la red eléctrica constantes.

## 1.5. Organización de la Tesis

El presente trabajo se organiza de la siguiente manera. En el Capítulo 2 se presentan los fundamentos teóricos de la metodología utilizada para el diseño del controlador

(Control Basado en Pasividad por Interconexión y Asignación de Amortiguamiento), al igual que las propiedades de los sistemas Hamiltonianos.

En el Capítulo 3 se presenta el modelo del aerogenerador, compuesto tanto por la turbina como por el generador de inducción doblemente alimentado, este último a través de una representación Euler-Lagrange.

Posteriormente, en el Capítulo 4, se diseña el controlador basado en pasividad para el generador de inducción doblemente alimentado a partir de las metodologías IDA-PBC y MPPT. Así mismo, se presenta otro controlador reportado previamente con fines comparativos.

En el Capítulo 5 se muestran los resultados obtenidos en las diferentes simulaciones realizadas y, para finalizar, en el Capítulo 6 se presentan las conclusiones y los respectivos trabajos a futuro sugeridos.

# Capítulo 2

# Modelo de un Aerogenerador con DFIG

En el presente capítulo se desarrolla el modelado de los dos componentes principales en un sistema de generación eólico. En primer lugar, se expone el modelo de la turbina eólica, la cual es la encargada de transformar la energía cinética, proporcionada por el viento, en energía mecánica rotacional que a su vez es transmitida al generador por medio de una caja multiplicadora de velocidad. Posteriormente, se desarrolla el modelado del generador de inducción doblemente alimentado a partir de una representación Euler-Lagrange.

## 2.1. Modelo de una Turbina Eólica

A finales de los años 20 y principios de los 30 del siglo pasado, se llevaron a cabo los primeros análisis aerodinámicos de turbinas de viento. Estos estudios fueron realizados por Betz (1926) y Glauert (1935). En ellos establecen que la potencia disponible en el viento está dada por (Santoso, 2011)

$$
P_w = \frac{1}{2} \rho A V_w^3
$$

donde  $\rho$  es la densidad del aire en  $\left[\frac{kg}{m^3}\right]$ ,  $A$ , es el área de barrido de las aspas en  $[m],$  $V_w$ es la velocidad del viento en $\left[\frac{m}{s}\right]$  $\frac{m}{s}$ .

Así mismo, la potencia mecánica obtenida del viento por una turbina de eje hori-

zontal está dada por (Cárdenas y Pena, 2004)

$$
P_m = P_w C_p(\lambda, \alpha) = \frac{1}{2} C_p(\lambda, \alpha) \rho \pi R^2 V_w^3
$$

donde  $C_p$  es el coeficiente de potencia (eficiencia) que depende del diseño aerodinámico de cada turbina y R es el radio dado por el tamaño de las aspas. Betz demostró que la potencia máxima extraíble por el rotor de una turbina ideal, bajo condiciones ideales es 59, 26 % de la potencia disponible en el viento. Este límite se conoce como el límite de Betz. En la práctica, las turbinas eólicas se limitan a dos o tres palas debido a una combinación de consideraciones estructurales y económicas, y por lo tanto, la cantidad de energía que pueden extraer está más cerca de aproximadamente un 50 % de la potencia disponible. Un  $C_p$  superior a 0.4 se considera satisfactorio (Santoso, 2011). El coeficiente de potencia depende tanto de el ángulo de ataque de las aspas de la turbina  $(\alpha)$  (también conocido como  $Pitch)$  como de la relación de las velocidades en punta (del aspa)  $\lambda$  (Tip speed ratio o TSR).

#### 2.1.1. Cálculo de  $\lambda$

El TSR se define como la relación de la velocidad lineal en la punta del aspa a la velocidad del viento Manwell et al. (2009). El TSR determina la fracción de la potencia disponible, extraída del viento por el rotor de la turbina eólica. En una turbina eólica de velocidad ja, la velocidad en punta del aspa se mantiene relativamente constante, de modo que el rotor se conecta directamente al generador de inducción a través de una caja multiplicadora y este, a su vez, es conectado directamente a la red. El TSR se puede calcular de la siguiente manera

$$
\lambda = \frac{\omega R}{V_w}
$$

donde  $\omega$  es la velocidad angular de la turbina.

Debido a la dependencia directa que tiene el coeficiente de potencia  $C_p$  tanto con el ángulo de las aspas como con el TSR, un cambio en cualquiera de estos dos modicaría la eficiencia de la turbina, dando como resultado una familia de curvas como se muestra en la Figura 2.1 (Doumbia et al., 2013).

Cada curva contiene los valores de  $C_p$  en los cuales puede operar la turbina. Dicho

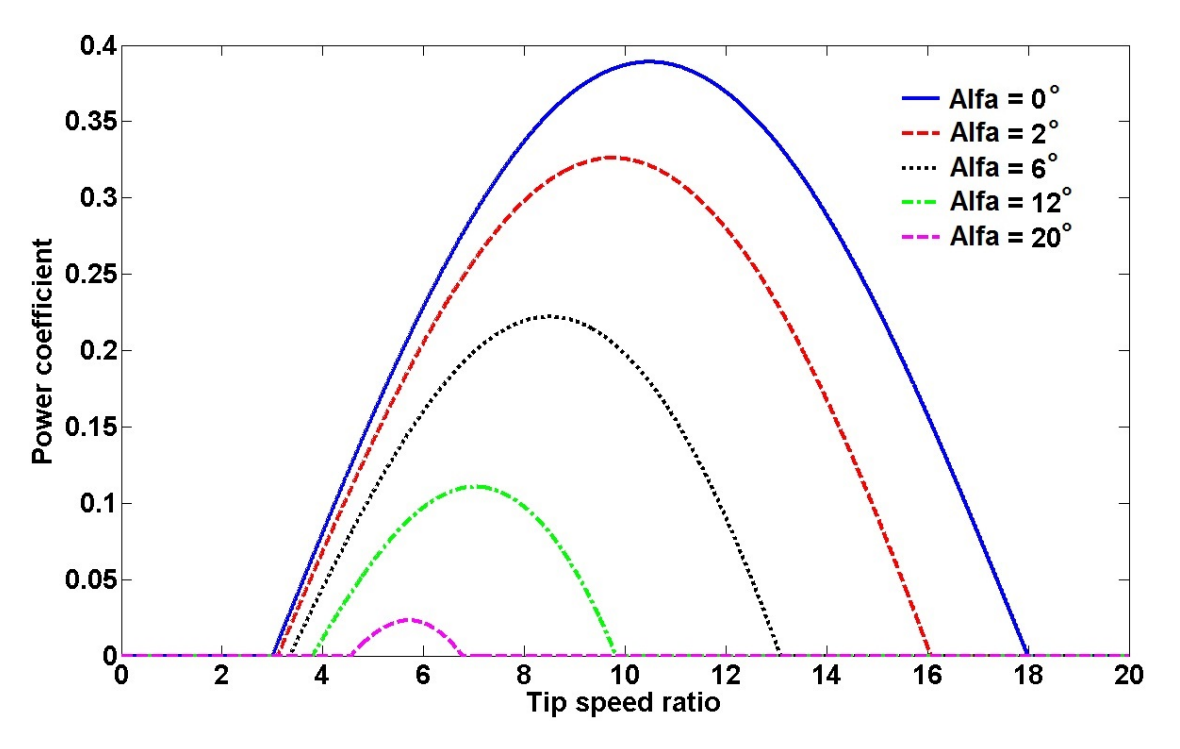

Figura 2.1: Coeficiente de potencia de la turbina contra TSR.

coeficiente es ajustado de acuerdo a la velocidad del viento de tal manera que se pueda seguir la curva de potencia del fabricante, la cual corresponde a una gráfica que representa la generación eléctrica en función del viento.

En Heier (1998) se propone una expresión aproximada para el  $C_p$  dada por

$$
C_p = 0.5\left(\frac{116}{\lambda_i} - 0.4\alpha - 5\right)e^{-\frac{21}{\lambda_i}}
$$

con

$$
\lambda_i = \left(\frac{1}{\lambda + 0.08\alpha} - \frac{0.035}{\alpha^3 + 1}\right)^{-1}
$$

Para cada valor de  $\alpha$  existe un valor de  $\lambda$  tal que se puede maximizar la potencia obtenida del viento.

# 2.2. Modelo del Generador de Inducción Doblemente Alimentado

En esta sección se explicará el funcionamiento básico del DFIG para, posteriormente, desarrollar los dos modelos del mismo.

#### 2.2.1. Principios de funcionamiento

Un generador de inducción tiene como componentes principales el estator, el cual contiene p pares de polos, y el rotor. En el caso de un DFIG, tanto el estator como el rotor se componen de tres devanados, cada uno correspondiente a una fase  $(a, b, c)$ , desfasadas 120<sup>°</sup> una de la otra.

El rotor es conectado a la red a través de un convertidor de potencia por el cual, cuando la máquina produce energía, sólo una parte de la potencia generada fluye hacia la red. De esta manera, los convertidores pueden ser elegidos de acuerdo a esta porción de potencia entregada por el rotor.

Los devanados del estator son conectados directamente a la red, siendo esta la que impone la frecuencia del mismo,  $f_s$ . La corriente del estator crea un campo magnético rotacional, el cual gira a una velocidad  $\omega_s$  dada por

$$
\omega_s = 2\pi f_s
$$

Si el rotor gira a una velocidad diferente de  $\omega_s$ , existirá una variación en el flujo magnético. Por lo tanto, a partir de la ley de inducción de Faraday, se inducen corrientes en los devanados del rotor. Sean  $\omega_m$ y  $\omega_r$ las velocidades mecánica y eléctrica del rotor respectivamente. Estas dos variables se relacionan de la siguiente manera

$$
\omega_r = p \omega_m
$$

El flujo generado en los devanados del rotor cambia con el tiempo si  $\omega_r \neq \omega_s$ . La máquina opera, usualmente, como generador si  $\omega_r > \omega_s$ , de otra manera actuará como motor. En el caso del DFIG, sin embargo, puede actuar como generador en modo subsíncrono (Hansen et al., 2007). El deslizamiento,  $s$ , define la velocidad relativa del rotor en comparación con la del estator y está dado por

$$
s = \frac{\omega_s - \omega_r}{\omega_s}
$$

El deslizamiento es, usualmente, negativo cuando la máquina trabaja como generador y positivo cuando trabaja como motor. Las corrientes inducidas en los devanados del rotor fluctúan a una velocidad angular definida por la diferencia que existe entre la velocidad síncrona y la velocidad del rotor  $(\omega_s - \omega_r)$ . Por lo tanto, la frecuencia de las corrientes del rotor,  $f_r$  está dada por

$$
f_r = s f_s \tag{2.1}
$$

Si el rotor girara a la velocidad síncrona  $\omega_s$ , no se vería ningún cambio en los flujos magnéticos. De esta manera, ninguna corriente podría ser inducida en sus devanados. Por lo tanto, la máquina siempre trabajará a velocidades diferentes de la velocidad de síncrona.

A partir del convertidor del lado del rotor se pueden controlar las corrientes del mismo. De esta manera, en (2.1) se puede notar que a partir de las corrientes del rotor se puede controlar el deslizamiento y, a su vez, la velocidad de la máquina (Hamon, 2010).

#### 2.2.2. Modelo del DFIG

Los modelos que se desarrollarán a continuación fueron tomados de Monroy *et al.* (2008) y Krause (1986). En el primer modelo, se tienen en cuenta las siguientes consideraciones: se desprecia el efecto de las ranuras del generador, la saturación del campo magnético, la histéresis y las corrientes de pérdidas dentro de la máquina.

En la Figura 2.2 se muestra la representación de los circuitos del estator y del rotor conectados en estrella y a partir de los cuales se realizará el análisis de la máquina de inducción. El estator se compone de tres devanados trifásicos  $A_s$ ,  $B_s$  y  $C_s$  separados 120° eléctricos entre sí. De igual manera,  $A_s$ ,  $B_s$  y  $C_s$  representan los tres devanados del rotor.

A partir de la Figura 2.2 se obtienen las siguientes ecuaciones de la máquina.

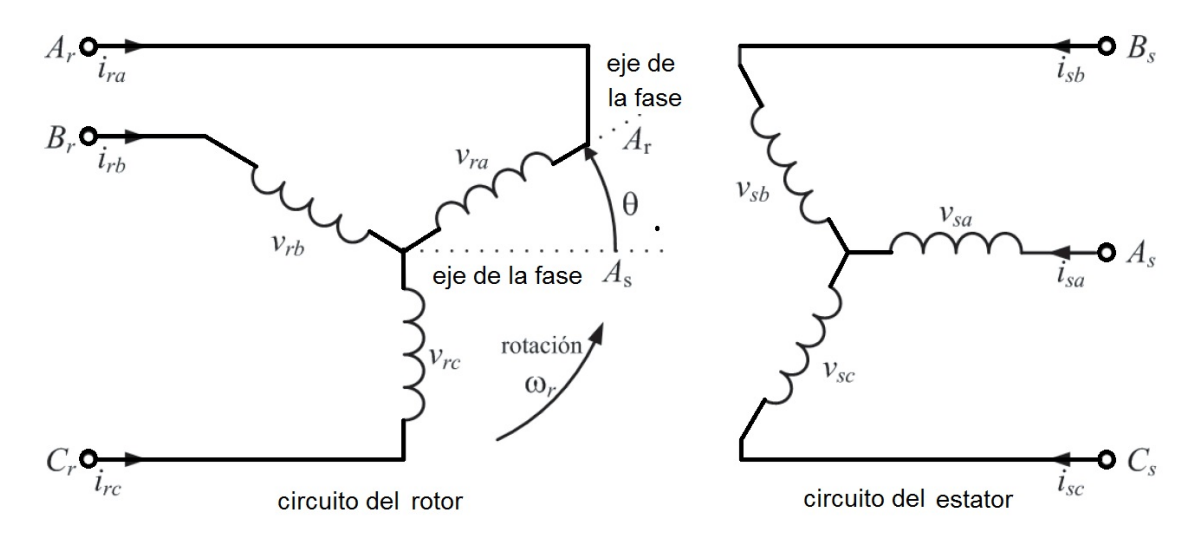

Figura 2.2: Representación de los circuitos del estator y del rotor.

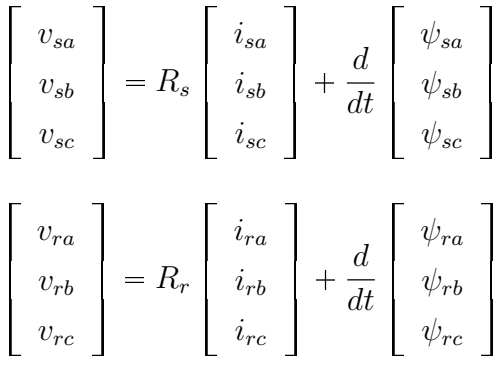

Los subíndices s y r hacen referencia a las variables del estator y del rotor respectivamente. Así mismo, i, v y  $\psi$  representan las corrientes, voltajes y enlaces de flujo magnético respectivamente. Por último, los subíndices a, b y c hacen referencia a las fases a la que pertenece la variable.

Es posible realizar una reducción del modelo a partir de una transformación que permita pasar de una representación trifásica a una representación bifásica. En la Figura 2.3 se observa el nuevo marco de referencia, compuesto por los ejes  $q \, y \, d$ , donde el eje  $q$  adelanta al eje  $d$  por  $90^{\circ}$ . Los voltajes, corrientes y enlaces de flujo se representan en el nuevo sistema de referencia por medio de vectores espaciales así:

$$
\bar{i} = \frac{2}{3}(i_a + ai_b + a^2 i_c) = i_d + ji_q
$$

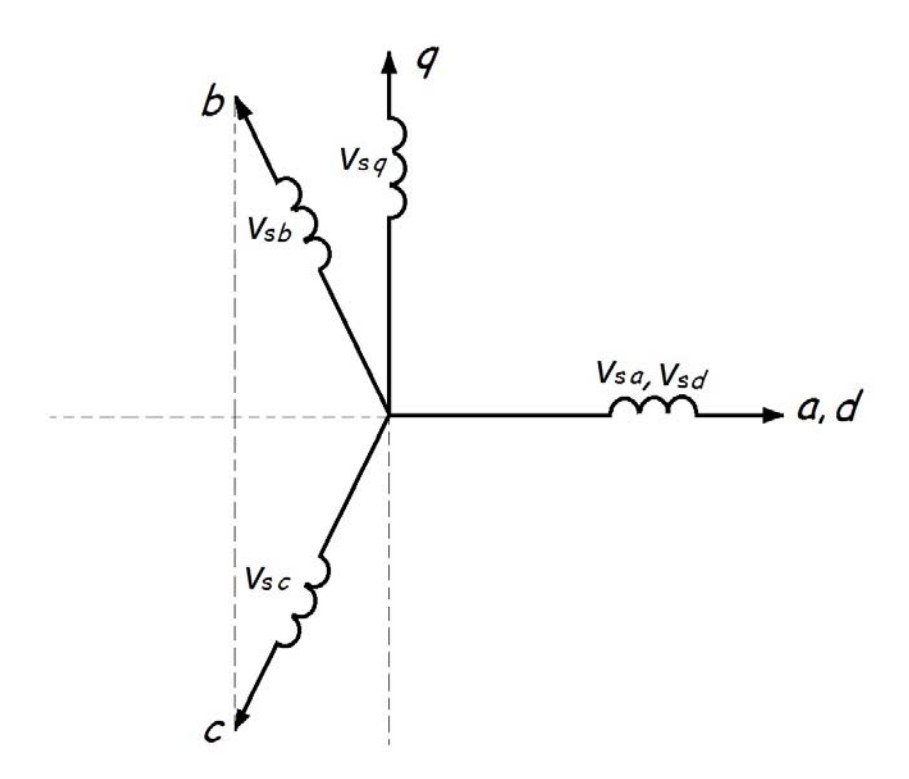

Figura 2.3: Transformación de un marco trifásico a uno bifásico.

$$
\overline{v} = \frac{2}{3}(v_a + av_b + a^2 v_c) = v_d + jv_q
$$

$$
\overline{\psi} = \frac{2}{3}(\psi_a + a\psi_b + a^2\psi_c) = \psi_d + j\psi_q
$$

donde  $a^2 = e^{j\frac{2}{3}\pi}$  y la constante  $\frac{2}{3}$  garantiza, en un sistema balanceado y para un vector espacial  $\bar{p}$ , que  $\mathbb{R}\{\bar{p}\}=p_a$  (Boldea y Nasar, 1992).

Las ecuaciones que describen al estator, rotor y los enlaces de flujo magnético son

$$
\bar{v}_s^s = R_s \bar{i}_s^s + \frac{d}{dt} \bar{\psi}_s^s \tag{2.2}
$$

$$
\bar{v}_r^r = R_r \bar{i}_r^r + \frac{d}{dt} \bar{\psi}_r^r \tag{2.3}
$$

$$
\bar{\psi}_s^s = L_s \bar{i}_s^s + L_m \bar{i}_r^s \tag{2.4}
$$

$$
\bar{\psi}_r^r = L_r \bar{i}_r^r + L_m \bar{i}_s^r \tag{2.5}
$$

Los parámetros  $L_s$ ,  $L_r$  y  $L_m$  representan las inductancias en el estator, rotor y mutua respectivamente.

Un vector  $\bar{p}$  puede ser representado en distintos sistemas de referencia, por ejemplo, en la Figura 2.4 se tienen tres sistemas de referencia  $(s, k, y, r)$ , de los cuales el k y el  $r$  son rotatorios y giran a velocidades angulares  $\omega_k$  y  $\omega_r$  (igual a las variables del rotor) respectivamente. Por su parte, el sistema de referencia s es fijo. El vector  $\bar{p}$  puede ser representado en cualquiera de estos tres marcos de la siguiente manera

$$
\bar{p}^s = ||\bar{p}|| \angle \theta_s, \, \bar{p}^r = ||\bar{p}|| \angle \theta_r \, y \, \, \bar{p}^k = ||\bar{p}|| \angle \theta_k
$$

De igual manera, a partir de las siguientes expresiones se pueden relacionar los marcos  $s, r$  con el marco  $k$ .

$$
\bar{p}^k = \bar{p}^s e^{-j\omega_k t} \tag{2.6}
$$

$$
\bar{p}^k = \bar{p}^r e^{-j(\omega_k - \omega_r)t} \tag{2.7}
$$

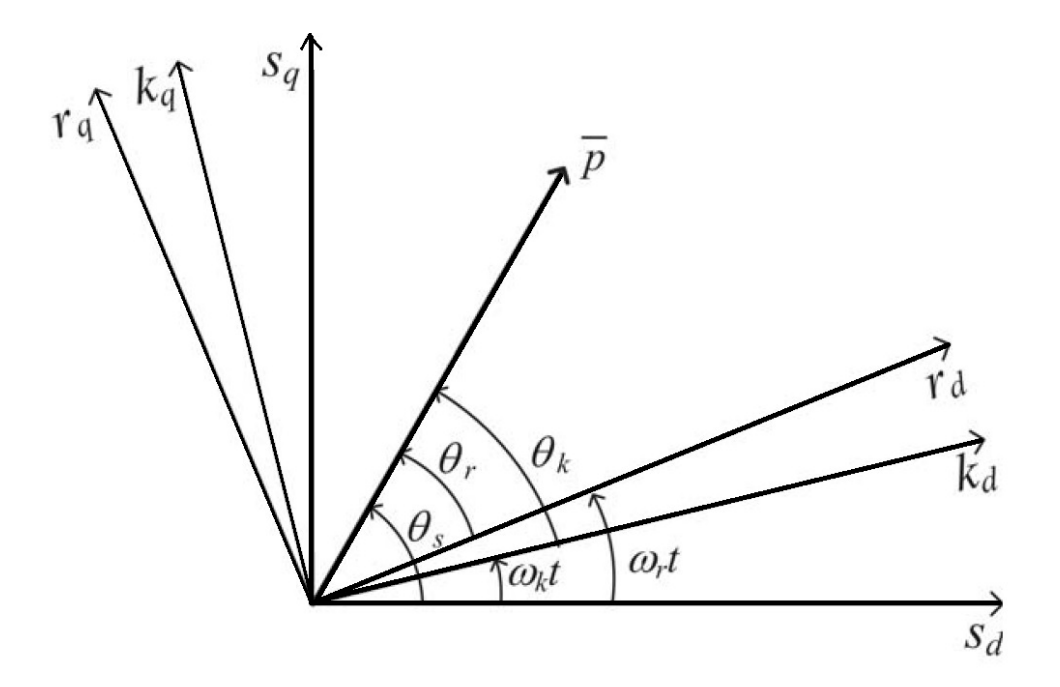

Figura 2.4: Relación entre marcos de referencia fijos y rotatorios.

A partir de las ecuaciones (2.6) y (2.7) se pueden representar las ecuaciones (2.3),

 $(2.2), (2.4)$  y  $(2.5)$  en el marco rotatorio k. El resultado es el siguiente.

$$
\bar{v}_s^k = R_s \bar{i}_s^k + \frac{d}{dt} \bar{\psi}_s^k + j \omega_k \bar{\psi}_s^k \tag{2.8}
$$

$$
\bar{v}_r^k = R_r \bar{i}_r^k + \frac{d}{dt} \bar{\psi}_r^k + j(\omega_k - \omega_r) \bar{\psi}_r^k \tag{2.9}
$$

$$
\bar{\psi}_s^k = L_s \bar{i}_s^k + L_m \bar{i}_r^k \tag{2.10}
$$

$$
\bar{\psi}_r^k = L_r \bar{i}_r^k + L_m \bar{i}_s^k \tag{2.11}
$$

Si se reemplazan las ecuaciones (2.10) y (2.11) en las ecuaciones (2.8) y (2.9) y se realizan algunnos procedimientos algebraicos se obtiene el modelo dinámico del generador de inducción en términos de los vectores espaciales de voltaje y corriente en un mismo marco de referencia (k).

$$
\frac{d}{dt}i_{sd} = -\frac{R_s}{\sigma L_s}i_{sd} + \frac{L_m R_r}{\sigma L_s L_r}i_{rd} + \omega_k i_{sq} + \frac{L_m^2}{\sigma L_s L_r} \omega_r i_{sq} + \frac{L_m}{\sigma L_s} \omega_r i_{rq} + \frac{1}{\sigma L_s} v_{sd} - \frac{L_m}{\sigma L_s L_r} v_{rd}
$$
\n(2.12)

$$
\frac{d}{dt}i_{sq} = -\frac{R_s}{\sigma L_s}i_{sq} + \frac{L_m R_r}{\sigma L_s L_r}i_{rq} - \omega_k i_{sd} - \frac{L_m^2}{\sigma L_s L_r} \omega_r i_{sd} - \frac{L_m}{\sigma L_s} \omega_r i_{rd} + \frac{1}{\sigma L_s} v_{sq} - \frac{L_m}{\sigma L_s L_r} v_{rq}
$$
\n(2.13)

$$
\frac{d}{dt}\dot{i}_{rd} = -\frac{R_r}{\sigma L_r}\dot{i}_{rd} + \frac{L_m R_s}{\sigma L_s L_r}\dot{i}_{sd} + \omega_k \dot{i}_{rq} - \frac{1}{\sigma} \omega_r \dot{i}_{rq} - \frac{L_m}{\sigma L_r} \omega_r \dot{i}_{sq} - \frac{L_m}{\sigma L_s L_r} v_{sd} + \frac{1}{\sigma L_r} v_{rd} \tag{2.14}
$$

$$
\frac{d}{dt}\dot{i}_{rq} = -\frac{R_r}{\sigma L_r}\dot{i}_{rq} + \frac{L_m R_s}{\sigma L_s L_r}\dot{i}_{sq} - \omega_k \dot{i}_{rd} + \frac{1}{\sigma} \omega_r \dot{i}_{rd} + \frac{L_m}{\sigma L_r} \omega_r \dot{i}_{sd} - \frac{L_m}{\sigma L_s L_r} v_{sq} + \frac{1}{\sigma L_r} v_{rq} \tag{2.15}
$$

donde  $\sigma$  se conoce como coeficiente de dispersión, dado por

$$
\sigma = 1 - \frac{L_m^2}{L_s L_r}
$$

El par electromagnético está dado por

$$
T_e = \frac{3}{2} p L_m (i_{sq} i_{rd} - i_{sd} i_{rq})
$$
\n(2.16)

Así mismo, la ecuación de movimiento es

$$
T_e - T_m = J \frac{d}{dt} \omega_m + \beta \omega_m \tag{2.17}
$$

donde  $T_m$  es el par externo,  $\omega_m$  es la velocidad angular mecánica del rotor,  $J$  es el momento de inercia del rotor y  $\beta$  es el coeficiente de fricción viscosa del rotor.

Al combinar las expresiones (2.16) y (2.17) se obtiene

$$
\frac{d}{dt}\omega_m = \frac{3pL_m}{2J}(i_{sq}i_{rd} - i_{sd}i_{rq}) - \frac{\beta}{J} - \frac{1}{J}T_m
$$
\n(2.18)

Las ecuaciones (2.12), (2.13), (2.14), (2.15) y (2.18) conforman el modelo del DFIG

#### 2.2.3. Representación Euler-Lagrange

En el modelo que se desarrollará a continuación, las variables del rotor se refieren a un sistema giratorio que gira a la misma velocidad de dichas variables (Krause, 1986).

La transformación que lleva a un vector  $\bar{p}$  de un marco fijo  $d-q$  a un marco giratorio  $\alpha - \beta$ , el cual gira a una velocidad  $\omega_r$ , es

$$
\bar{p} = \begin{bmatrix} p_{rd} \\ p_{rq} \end{bmatrix} = \begin{bmatrix} \cos(\theta_r) & -\sin(\theta_r) \\ \sin(\theta_r) & \cos(\theta_r) \end{bmatrix} \begin{bmatrix} p_{r\alpha} \\ p_{r\beta} \end{bmatrix} = e^{\tau \theta_r} \bar{p}^r \qquad (2.19)
$$

donde  $\dot{\theta}_r = \omega_r$  y

$$
\tau = \left[ \begin{array}{cc} 0 & -1 \\ 1 & 0 \end{array} \right]
$$

Por otra parte, al marco giratorio k considerado en el modelo anterior, se le asigna una velocidad igual a cero ( $\omega_k = 0$ ). Por lo tanto, las ecuaciones (2.8) y (2.9) se convierten en

$$
\bar{v}_s = R_s \bar{i}_s + \frac{d}{dt} \bar{\psi}_s \tag{2.20}
$$

$$
\bar{v}_r = R_r \bar{i}_r + \frac{d}{dt} \bar{\psi}_r - \dot{\theta}_r \tau \bar{\psi}_r
$$
\n(2.21)

Así mismo, al aplicar la transformación (2.19) a las variables del rotor en las ecuaciones (2.10) y (2.11), se obtiene

$$
\bar{\psi}_s^s = L_s \bar{i}_s^s + L_m e^{\tau \theta_r} \bar{i}_r^r \tag{2.22}
$$

$$
\bar{\psi}_r^r = L_r \bar{i}_r^r + L_m e^{-\tau \theta_r} \bar{i}_s^s \tag{2.23}
$$

Si se sustituyen las ecuaciones (2.20) y (2.21) en (2.22) y (2.23) se obtiene

$$
L_s \frac{d}{dt} \bar{i}_s^s + L_m e^{\tau \theta_r} \frac{d}{dt} \bar{i}_r^r + L_m \tau e^{\tau \theta_r} \dot{\theta}_r \bar{i}_r^r + R_s \bar{i}_s^s = \bar{v}_s^s
$$
  

$$
L_m e^{-\tau \theta_r} \frac{d}{dt} \bar{i}_s^s + L_r \frac{d}{dt} \bar{i}_r^r - L_m e^{-\tau \theta_r} \tau \dot{\theta}_r \bar{i}_s^s + R_r \bar{i}_i^r = \bar{v}_r^r
$$

Por último, se obtiene el modelo del generador dado por

$$
D_e(\theta_r)\dot{X} + C_e(\theta_r)\dot{\theta}_r X + R(\theta_r,\theta_r)X = U
$$
\n(2.24)

donde la matriz  $D_e(\theta_r)$  es la matriz de inductancias dada por

$$
D_e(\theta_r) = \begin{bmatrix} L_s I_2 & L_m e^{\tau \theta_r} \\ L_m e^{-\tau \theta_r} & L_r I_2 \end{bmatrix}
$$

La matriz $C_e(\theta_r)$ viene dada por

$$
C_e(\theta_r) = \left[ \begin{array}{cc} 0_2 & L_m \tau e^{\tau \theta_r} \\ 0_2 & 0_2 \end{array} \right]
$$

La matriz de disipación  $R(\theta_r, \dot{\theta_r})$  es

$$
R(\theta_r, \dot{\theta}_r) = \begin{bmatrix} R_s I_2 & 0_2 \\ -L_m \tau e^{-\tau \theta_r} \dot{\theta}_r & R_r I_2 \end{bmatrix}
$$

Así mismo, X representa el vector de corrientes tanto del estator como del rotor,  $\theta_r$ es la posición eléctrica del rotor del generador, cumpliendose que  $\theta_r=p\theta_m$  y  $U$ es el vector de voltajes, conformado por los voltajes del estator y del rotor. Por último, I<sup>2</sup> representa la matriz identidad de orden 2.

$$
X^T = \begin{bmatrix} X_s^T & X_r^T \end{bmatrix} = \begin{bmatrix} \bar{i}_s^T & \bar{i}_r^T \end{bmatrix};
$$
  

$$
U^T = \begin{bmatrix} u_s^T & u_r^T \end{bmatrix} = \begin{bmatrix} \bar{v}_s^T & \bar{v}_r^T \end{bmatrix}
$$

El par electromagnético es

$$
T_e = \frac{3}{2} p X^T C_e(\theta_r) X = \frac{3}{2} p L_m X_s^T \tau e^{\tau \theta_r} X_r
$$
\n(2.25)

La posición del enlace de flujo magnético del estator está dada por

$$
\rho = atan\left(\frac{\lambda_{sq}}{\lambda_{sd}}\right)
$$

Así mismo, la velocidad angular de el enlace de flujo magnético se calcula a partir de la siguiente expresión

$$
\dot{\rho} = \frac{(u_s - R_s X_s)^T \tau \lambda_s}{\|\lambda_s\|^2}
$$

# Capítulo 3

# Control de un Generador de Inducción Doblemente Alimentado

En este capítulo, se realiza una breve descripción del control basado en pasividad haciendo énfasis en la técnica IDA-PBC y los sistemas Hamiltonianos. Posteriormente, se desarrolla el controlador para el generador de inducción doblemente alimentado propuesto.

## 3.1. Control Basado en Pasividad

El control basado en pasividad (PBC) es una técnica pensada para sistemas de parámetros concentrados e interconectados al exterior a través de un puerto de potencia dado por las variables  $u \in \mathbb{R}^n$  y  $y \in \mathbb{R}^n$ , las cuales son conjugadas en el sentido de que su producto tiene unidades de potencia, como sucede por ejemplo, con las corrientes y voltajes en los circuitos eléctricos (Ortega et al., 2001).

En el control basado en pasividad se busca incorporar principios energéticos en el diseño de los controladores, haciendo que tanto la planta como el controlador se vean como transformadores de energía interconectados. Si el sistema a controlar tiene una estructura física y satisface los balances de energía, entonces es posible decir que el problema se reduce a asignar una nueva función de energía.

Un mapeo de  $u \to y$  es pasivo si existe una función de estado  $H(x)$  acotada por

abajo, y una función no negativa  $d(t) \geq 0$  tal que:

$$
\underbrace{\int_{0}^{t} u^{T}(s)y(s)ds}_{E_{s}} = \underbrace{H(x(t)) - H(x(0))}_{E_{a}} + \underbrace{d(t)}_{E_{d}} \tag{3.1}
$$

donde  $E_s$  es la energía suministrada al sistema,  $E_a$  es la energía almacenada y  $E_d$  es la energía disipada.

En un sistema pasivo que cumple con la expresión (3.1), si la función de energía  $H(x)$  tiene un mínimo en  $x^*$ ,  $d(t) > 0$  y haciendo  $u = 0$ , entonces el valor de  $H(x)$  disminuirá en el tiempo y el sistema llegará al punto  $x^*$  asintóticamente. La velocidad de convergencia puede incrementarse si se extrae energía del sistema haciendo  $u = -K_d y$ donde  $K_d > 0$ .

La idea principal del PBC es usar una retroalimentación de la forma  $u(t) = \beta(x(t))$ , donde  $\beta(x(t))$  es una función que depende de los estados y conseguir, de esta manera, que el sistema en lazo cerrado sea nuevamente un sistema pasivo con una nueva función de energía  $H_d(x)$ , y con un mínimo global en un punto deseado.

#### 3.1.1. Sistemas Hamiltonianos

En el modelado de redes de sistemas físicos de parámetros concentrados con elementos de almacenamiento independientes, se obtienen modelos llamados sistemas Hamiltonianos controlados por puerto de la forma

$$
\dot{x} = \{J(x) - R(x)\}\frac{\partial H(x)}{\partial x} + g(x)u\tag{3.2}
$$

$$
y = g(x)^{T} \frac{\partial H(x)}{\partial x}
$$
 (3.3)

donde  $x \in \mathbb{R}^n$  es el vector de variables de estado,  $H(x) : \mathbb{R}^n \to \mathbb{R}$  es una función suave que representa la energía total almacenada y  $u, y \in \mathbb{R}^m$  son las variables de potencia de puerto. La matriz  $J(x) \in \mathbb{R}^{n \times n}$  es una matriz antisimétrica  $(J(x) = -J^T(x))$  y corresponde a la interconexión del sistema, mientras que  $R(x) \in \mathbb{R}^{n \times n}$  es una matriz positiva semidefinida  $(R(x) = R<sup>T</sup>(x) \ge 0)$  que representa la disipación del sistema. Por último,  $g(x) \in \mathbb{R}^{n \times m}$  es la matriz de interconexión del sistema con el exterior.

Si se deriva con respecto al tiempo la función de energía  $H(x)$ , se tiene

$$
\dot{H} = \left(\frac{\partial H(x)}{\partial x}\right)^{T} \dot{x}
$$
\n
$$
\dot{H} = \left(\frac{\partial H(x)}{\partial x}\right)^{T} \left[ (J(x) - R(x))\frac{\partial H(x)}{\partial x} + g(x)u \right]
$$
\n
$$
\dot{H} = \left(\frac{\partial H(x)}{\partial x}\right)^{T} J(x)\frac{\partial H(x)}{\partial x} - \left(\frac{\partial H(x)}{\partial x}\right)^{T} R(x)\frac{\partial H(x)}{\partial x} + \left(\frac{\partial H(x)}{\partial x}\right)^{T} g(x)u
$$

donde finalmente se obtiene

$$
\dot{H} = -\left(\frac{\partial H(x)}{\partial x}\right)^T R(x)\frac{\partial H(x)}{\partial x} + u^T y \tag{3.4}
$$

En la anterior expresión, el primer término del lado derecho representa la disipación dada por los elementos resistivos en el sistema. Integrando se tiene

$$
H(x(t)) - H(x(0)) = -\int_0^t \left[ \frac{\partial H(x(s))}{\partial x} \right]^T R(x(s)) \frac{\partial H(x(s))}{\partial x} ds + \int_0^t u^T(s) y(s) ds \quad (3.5)
$$

lo que se mantiene para todo  $t \geq 0$ . El lado izquierdo de la ecuación (3.5) representa la energía almacenada. Así mismo, el primer término de la derecha corresponde a la energía disipada, mientras que el segundo término representa la energía suministrada al sistema. Si la función de energía  $H(x)$  está acotada por abajo, entonces los sistemas Hamiltonianos controlados por puerto definen un operador pasivo de  $u$  a  $y$  con función de almacenamiento  $H(x)$ . En la ecuación (3.5) se puede observar que un sistema pasivo no puede almacenar más energía de la que se le suministra. También, se observa que

$$
-\int_0^t u^T(s)y(s)ds \le H(x(0))
$$

lo que muestra que solo se puede extraer una cantidad finita de energía de un sistema
pasivo.

Si se considera al sistema sin control  $(u(t) \equiv 0)$ , de (3.5) se puede ver que la energía es decreciente, esto es

$$
H(x(t)) \le H(x(0))
$$

Además, continuará decreciendo en presencia de disipación. Si la función de energía es acotada por abajo, el sistema eventualmente se detendrá en un punto de mínima energía.

Si se utiliza la entrada  $u = -K_v y$ , con  $K_v = K_v^T > 0$ , se proporciona una ganancia a los elementos de amortiguamiento y, por lo tanto, el sistema convergerá más rápido al punto mínimo de energía, el cual es, usualmente, el punto de interés.

El objetivo de pasivizar un sistema es, dado un sistema con la forma descrita por las expresiones (3.2) y (3.3) y un punto de equilibrio deseado  $x^*$ , encontrar una ley de control  $u = \beta(x) + v$  tales que la dinámica del sistema en lazo cerrado sea un sistema Hamiltoniano el cual satisface la siguiente ecuación de balance de energía

$$
H_d(x(t)) - H_d(x(0)) = \int_0^t v^T(s)y'(s)ds - d_d(t)
$$
\n(3.6)

donde  $H_d(x)$  es la función de energía total deseada, que debe tener un mínimo estricto en  $x^*,\,y^{'}$  (puede ser la misma que  $y)$  es la nueva salida pasiva, y se reemplaza el término de disipación natural por alguna función  $d_d(t) \geq 0$ , el cual generalmente es una función creciente, para incrementar la velocidad de convergencia.

#### 3.1.2. IDA-PBC para sistemas con estructura general

A continuación, se describe de forma general la metodología IDA-PBC (Astolfi y Ortega, 2009).

Se considera un sistema no lineal afín en el control de la forma

$$
\dot{x} = f(x) + g(x)u \tag{3.7}
$$

donde  $x \in \mathbb{R}^n$  son los estados,  $u \in \mathbb{R}^m$  con  $m \leq n$  es el control y  $f : \mathbb{R}^n \to \mathbb{R}^n$ ,  $g: \mathbb{R}^n \to \mathbb{R}^{n \times m}$  son mapeos suaves con  $rank{g(x)} = m$  para toda x. En este caso, la idea básica de la metodología IDA-PBC consiste en transformar el sistema (3.7) en un sistema Hamiltoniano controlado por puerto como los descritos en la sección anterior, con alguna función de energía desada.

Se define  $g^{\perp}(x) : \mathbb{R}^n \to \mathbb{R}^{(n-m)\times n}$  como el aniquilador izquierdo de  $g(x)$ , esto es  $g^{\perp}(x)g(x) = 0$  y  $rank{g^{\perp}(x)} = n - m$  para toda x. Así mismo,  $x^*$  es un punto de equilibrio asignable tal que

$$
x^* \in \{x \in \mathbb{R}^n | g^\perp(x)f(x) = 0\}
$$

Se asume que existe una vecindad  $U$  de  $x^* \in \mathbb{R}^n$  y las funciones  $F: U \to \mathbb{R}^{n x n}$  y  $H: U \to \mathbb{R}$  tales que al igualar las dinámicas descritas por las Ecuaciones (3.7) y (3.2), se obtiene al denominada Ecuación de Matching dada por

$$
g^{\perp}(x)f(x) = g^{\perp}(x)F(x)\frac{\partial H(x)}{\partial x} \qquad \forall x \in U.
$$
 (3.8)

Con  $F(x) = J(x) - R(x)$ . Así, el sistema (3.7) en lazo cerrado con la ley de control

$$
u = [gT(x)g(x)]-1gT(x)\left[F(x)\frac{\partial H(x)}{\partial x} - f(x)\right]
$$

puede ser escrito en la siguiente forma

$$
\dot{x} = F(x)\frac{\partial H(x)}{\partial x} \tag{3.9}
$$

Además, si:

.

.

$$
F(x) + FT(x) \le 0 \qquad \forall x \in U;
$$
\n(3.10)

$$
\left. \frac{\partial H(x)}{\partial x} \right|_{x=x^*} = 0, \quad ; \quad D^2 H(x^*) > 0; \tag{3.11}
$$

entonces  $x^*$  es un punto de equilibrio estable (localmente) con  $H(x)$  como función de Lyapunov, donde  $D^2H$  es la segunda derivada con respecto a x de H.

Las condiciones dadas por las ecuaciones (3.10) y (3.11) aseguran que  $H \leq 0$  y que  $H$  tenga un mínimo local en  $x^*$  respectivamente.

La ecucación (3.8) describe la dinámica subactuada del sistema o, dicho de otra forma, la dinámica natural del sistema dada por el conjunto de restricciones físicas que deben ser satisfechas para poder resolver el sistema de control.

La metodología de IDA-PBC describe una forma sistemática de obtener la ley de control. Sin embargo, en la necesidad de resolver la Ecuación de Matching radica su principal dicultad ya que esta involucra el solucionar un conjunto de ecuaciones diferenciales parciales no lineales. Existen diferentes técnicas para resolver dicha ecuación (Ortega y García-Canseco., 2004) tales como:

- IDA no Parametrizado: Se diseña una estructura para las matrices de interconexión y amortiguamiento deseadas  $(J_d(x) \, y \, R_d(x))$ , se resuelve la Ecuación de Matching y, posteriormente, se obtiene la función de energía deseada  $(H_d(x))$ . De esta manera, se llega a una ecuación diferencial parcial en  $H_d(x)$
- **IDA Algebraico**: Se diseña la función Hamiltoniana deseada  $(H_d(x))$  y posteriormente se resuelve para  $J_d(x)$  y  $R_d(x)$  a partir de ecuaciones algebraicas.
- **IDA Parametrizado**: Se fija la estructura de la función de energía deseada, se plantean algunas restricciones para  $J_d(x)$  y  $R_d(x)$  y se obtiene una ecuación diferencial parcial más accesible.
- IDA Algebraico Parametrizado: Se evalúa la ecuación diferencial parcial en algún subespacio en el que la solución sea más fácil de obtener, para posteriormente obtener las matrices  $J_d(x)$  y  $R_d(x)$  para asegurar una solución válida a la Ecuación de Matching.

#### Ejemplo

Se considera el siguiente sistema no lineal

$$
\dot{x}_1 = -x_1 + \xi x_2^2
$$
  

$$
\dot{x}_2 = -x_1 x_2 + u \tag{3.12}
$$

donde  $\xi > 0$ . Este sistema puede ser escrito en forma Hamiltoniana con

$$
J = \left[ \begin{array}{cc} 0 & x_2 \\ -x_2 & 0 \end{array} \right] R = \left[ \begin{array}{cc} 1 & 0 \\ 0 & 0 \end{array} \right] g = \left[ \begin{array}{c} 0 \\ 1 \end{array} \right]
$$

con una función de almacenamiento de energía

$$
H(x) = \frac{1}{2}x_1^2 + \frac{1}{2}\xi x_2^2
$$

El objetivo de control, en este caso, consiste en regular el estado  $x_2$  a un valor deseado x2d. Los puntos de equilibrio del sistema son

$$
x_1^* = \xi x_{2d}^2 \qquad \quad u^* = \xi x_{2d}^3
$$

Aplicando la técnica IDA-PBC, a través de la forma algebraica, se propone una forma para la función  $H_d$  y se le puede dar cierta estructura a las matrices  $J_d$  y  $R_d$ .

$$
H_d = \frac{1}{2}(x_1 - x_1^*)^2 + \frac{1}{2\gamma}(x_2 - x_{2d})^2
$$

$$
J_d = \begin{bmatrix} 0 & \alpha(x) \\ -\alpha(x) & 0 \end{bmatrix} R_d = \begin{bmatrix} 1 & 0 \\ 0 & r \end{bmatrix}
$$

donde  $\alpha(x)$  es una función por determinar y  $\gamma > 0, r > 0$  son parámetros de ajuste.

La ecuación de matching queda de la siguiente forma

$$
-x_1 + \xi x_{2d}^2 = -(x_1 - x_1^*) + \frac{\alpha}{\gamma}(x_2 - x_{2d})
$$

$$
-x_1 x_2 + u = -\alpha(x_1 - x_1^*) - \frac{r}{\gamma}(x_2 - x_{2d})
$$

Al despejar  $\alpha$  y la ley de control de la ecuación de matching se obtiene

$$
\alpha(x) = \frac{\gamma}{(x_2 - x_{2d})} (\xi x_2^2 - x_1^*) = \gamma \xi (x_2 + x_{2d})
$$
  

$$
u = x_1 x_2 - \gamma \xi (x_1 - x_1^*) (x_2 + x_{2d}) - \frac{r}{\gamma} (x_2 - x_{2d})
$$

Para realizar las respectivas simulaciones, se consideran los siguientes valores para los parámetros:  $\xi = 0.5$ ,  $r = 0.25$  y  $x_{2d} = 2$ . Las condiciones iniciales del sistema son  $x_1 = 0$  y  $x_2 = -2$ . En la Figura 3.1 se muestran los resultados de las simulaciones realizadas para distintos valores de  $\gamma$ . En la gráfica se observan los cambios que se generan en la respuesta ante cambios en el parámetro  $\gamma$ . Estos cambios se deben a que este parámetro influye directamente en la función de energía deseada para el sistema. Por último, en la Figura 3.2 se aprecia cómo se ve afectada la función de energía deseada ante cambios en  $\gamma$ .

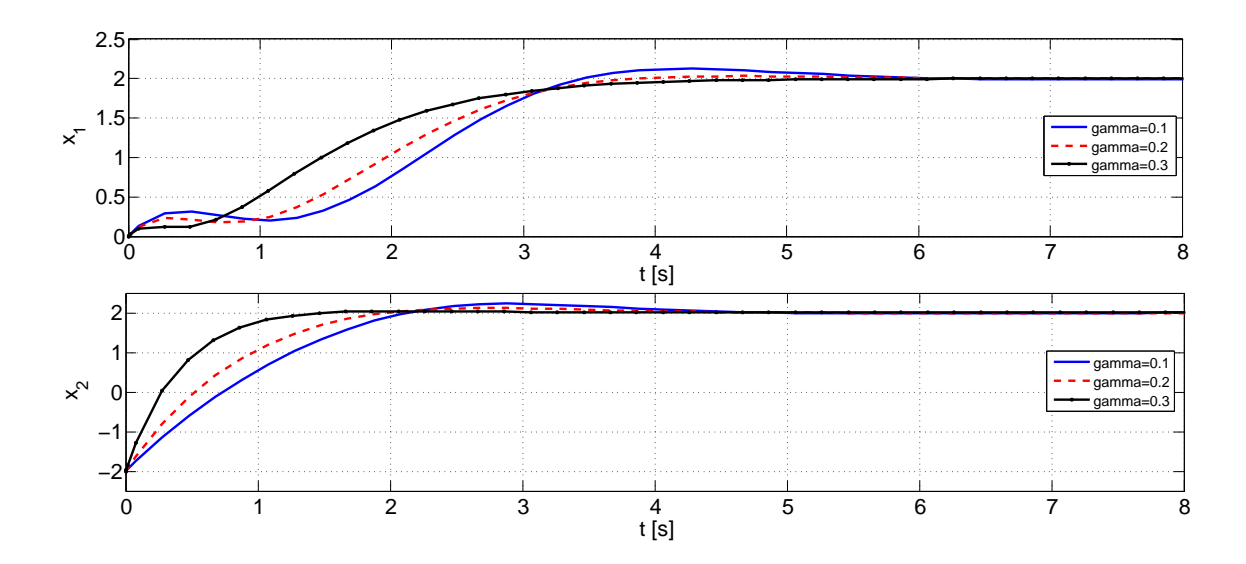

Figura 3.1: Estados del sistema ante distintos valores de  $\gamma$ .

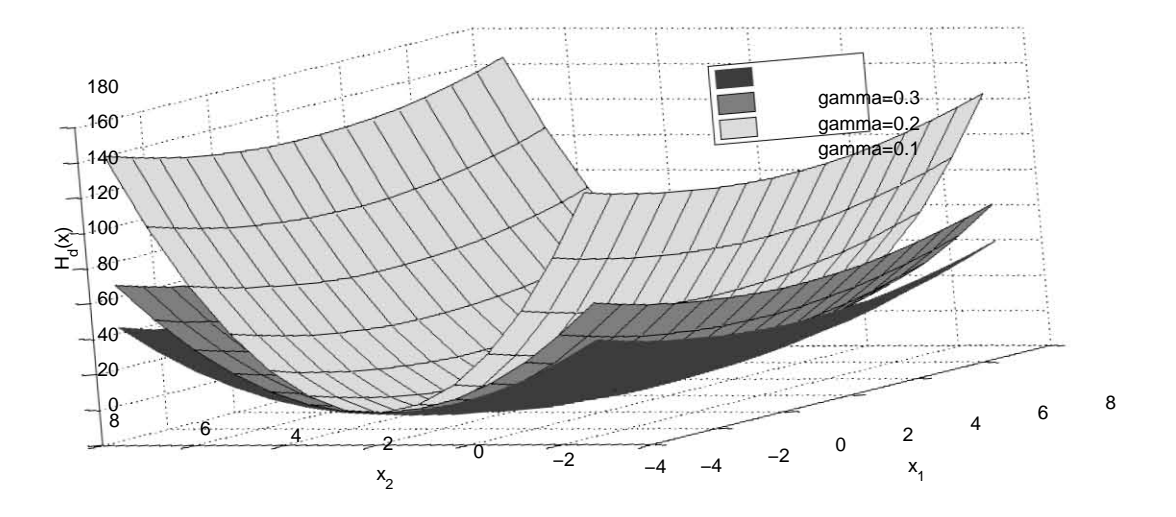

Figura 3.2: Función de energía deseada para distintos valores de  $\gamma$ .

## 3.2. Control del DFIG

Para realizar el controlador del DFIG que permita realizar el seguimiento de una velocidad angular con el fin de extraer la mayor cantidad de potencia disponible del viento, se considera el modelo descrito en la Sección 2.2.3.

Se define el error de seguimiento como  $e = X - X^{ref}$ . Al introducir esta variable en el modelo descrito por la ecuación (2.24), se obtiene

$$
D_e(\theta_r)\dot{e} + C_e(\theta_r)\dot{\theta}_r e + R(\theta_r, \dot{\theta}_r)e = \phi
$$
\n(3.13)\ndonde  $\phi = U - \left[ D_e(\theta_r)X^{ref} + C_e(\theta_r)\dot{\theta}_r X^{ref} + R(\theta_r, \dot{\theta}_r)X^{ref} \right]$ 

Por otra parte, en Ortega et al. (1998) se muestra que la energía total almacenada por una máquina de corriente alterna, sin considerar la existencia de magnetismo permanente, está dada por

$$
H(X, \theta_r) = \frac{1}{2} X^T D_e(\theta_r) X
$$

De acuerdo a la estructura de la anterior función de energía, se propone la siguiente dinámica deseada para el error

32

$$
\dot{e} = (J_d(e) - R_d(e)) \frac{\partial H_d(e)}{\partial e} \tag{3.14}
$$

donde la función de energía deseada se define como una ecuación cuadrática en el error así

$$
H_d(e) = \frac{1}{2}e^T P_d e \tag{3.15}
$$

con

$$
P_d(e) = \left[ \begin{array}{cc} p_1 I_2 & 0_2 \\ 0_2 & p_2 I_2 \end{array} \right]
$$

donde  $p_1$  y  $p_2$  son reales mayores que cero e  $I_2$  es la matriz identidad de orden 2. Además,

$$
J_d(e) = \begin{bmatrix} 0_2 & J_1 \\ -J_1^T & 0_2 \end{bmatrix}; \qquad R_d(e) = \begin{bmatrix} 0_2 & 0_2 \\ 0_2 & R_1 \end{bmatrix};
$$

donde  $0_2$  es una matriz de ceros de orden 2,  $J_d = -J_d^T y R_d = R_d^T \ge 0$ .

De esta manera, la dinámica deseada del error queda

$$
\dot{e} = F_d P_d e = \begin{bmatrix} 0_2 & J_1 \\ -J_1^T & -R_1 \end{bmatrix} \begin{bmatrix} p_1 I_2 & 0_2 \\ 0_2 & p_2 I_2 \end{bmatrix} \begin{bmatrix} e_s \\ e_r \end{bmatrix}
$$
(3.16)

con  $F_d(e) = J_d(e) - R_d(e)$ .

Al reemplazar la Ecuación (3.16) en (3.13), se obtiene el equivalente a la ecuación de Matching para este caso dado por

$$
D_e(\theta_r) F_d P_d e + C_e(\theta_r) \dot{\theta_r} e + R(\theta_r, \dot{\theta_r}) e = \phi
$$
\n(3.17)

Al desarrollar el lado izquiero de la expresión anterior se tiene

$$
\begin{bmatrix}\n-L_m p_1 e^{\tau \theta_r} J_1^T + R_s I_2 & L_s p_2 J_1 - L_m p_2 e^{\tau \theta_r} R_1 + L_m \dot{\theta}_r \tau e^{\tau \theta_r} \\
-L_r p_1 J_1^T - L_m \tau e^{-\tau \theta_r} \dot{\theta}_r & L_m p_2 e^{-\tau \theta_r} J_1 - L_r p_2 R_1 + R_r I_2\n\end{bmatrix}\begin{bmatrix}\ne_s \\
e_r\n\end{bmatrix} = \phi
$$

Si se descompone el lado derecho de la ecuación anterior, se obtienen las siguientes expresiones

$$
[-L_m p_1 e^{\tau \theta_r} J_1^T + R_s I_2] e_s + [L_s p_2 J_1 - L_m p_2 e^{\tau \theta_r} R_1 + L_m \dot{\theta}_r \tau e^{\tau \theta_r}] e_r = \phi_1 \tag{3.18}
$$

donde

$$
\phi_1 = u_s \underbrace{-L_s \dot{X}^{ref}_s - L_m e^{\tau \theta_r} \dot{X}^{ref}_r - L_m \tau e^{\tau \theta_r} \dot{\theta}_r X^{ref}_r - R_s X^{ref}_s} - u_s - \dot{\lambda}^{ref}_s + R_s X^{ref}_s = 0
$$

Como se observa en la ecuación (3.18), el lado derecho es igual a cero ya que corresponde a la dinámica deseada del circuito del estator, por lo tanto, es necesario que se cumpla la igualdad haciendo cero el lado izquierdo de la misma. Ésto se logra seleccionando las matrices  $J_1$  y  $R_1$  así

$$
J_1 = \frac{R_s}{L_m p_1} e^{\tau \theta_r} \implies J_1^T = \frac{R_s}{L_m p_1} e^{-\tau \theta_r}
$$

$$
R_1 = \frac{\dot{\theta}_r \tau}{p_2} + \frac{L_s}{L_m} e^{-\tau \theta_r} J_1 = \frac{\dot{\theta}_r \tau}{p_2} + \frac{L_s R_s}{L_m^2 p_1} I_2
$$

De igual manera

$$
[-L_r p_1 J_1^T - L_m \tau e^{-\tau \theta_r} \dot{\theta}_r] e_s + [L_m p_2 e^{-\tau \theta_r} J_1 - L_r p_2 R_1 + R_r I_2] e_r = \phi_2 \tag{3.19}
$$

donde

$$
\phi_2 = u_r - L_m e^{-\tau \theta_r} \dot{X}_s^{ref} - L_r \dot{X}_r^{ref} + L_m \tau e^{-\tau \theta_r} \dot{\theta}_r X_s^{ref} - R_r X_r^{ref}
$$

De la anterior ecuación se obtiene la la expresión para los voltajes de los devanados del rotor o, dicho de otra forma, la ley de control que transforma el sistema de la ecuación (3.13) a la forma Hamiltoniana deseada dada por la ecuación (3.16). Dicha ley es

 $u_r = L_m e^{-\tau \theta_r} \dot{X}^{ref}_s + L_r \dot{X}^{ref}_r - L_m \tau e^{-\tau \theta_r} \dot{\theta}_r X^{ref}_s + R_r X^{ref}_r + (-L_r p_1 J_1^T - L_m \tau e^{-\tau \theta_r} \dot{\theta}_r) e_s +$  $+(L_m p_2 e^{-\tau \theta_r} J_1 - L_r p_2 R_1 + R_r I_2)e_r$ 

Por otra parte, se debe satisfacer que

$$
F_d(e) + F_d(e)^T \leq 0 \tag{3.20}
$$

$$
F_d = \begin{bmatrix} 0 & 0 & \frac{R_s}{L_m p_1} e^{\tau \theta_r} \\ 0 & 0 & \frac{L_s R_s}{L_m p_1} e^{\tau \theta_r} \\ -\frac{R_s}{L_m p_1} e^{-\tau \theta_r} & -\frac{L_s R_s}{p_1 L_m^2} & \frac{\theta_r}{p_2} \\ -\frac{\theta_r}{p_2} & -\frac{L_s R_s}{p_1 L_m^2} \end{bmatrix}
$$
(3.21)  
\n
$$
\Rightarrow F_d(e) + F_d(e)^T = \begin{bmatrix} 0_2 & 0_2 \\ 0_2 & -(R_1 + R_1^T) \end{bmatrix} \leq 0
$$

donde

$$
-(R_1 + R_1^T) = \begin{bmatrix} -\frac{L_s R_s}{p_1 L_m^2} & 0\\ 0 & -\frac{L_s R_s}{p_1 L_m^2} \end{bmatrix} = -\frac{L_s R_s}{p_1 L_m^2} I_2
$$

Por lo tanto, para que se satisfaga la desigualdad  $(3.20)$ , es necesario que  $p_1 > 0$ .

#### 3.2.1. Control del par eléctrico

La ecuación de movimiento está dada por

$$
T_e - T_L = J\dot{\omega}_m + \beta \omega_m
$$

Sea  $e_m = \omega_m - \omega_m^{ref}$  el error en la velocidad angular mecánica del rotor. Por lo tanto, la ecuación de movimiento en términos del error queda así

$$
\dot{e}_m = \frac{1}{J}(T_e - T_L - J\dot{\omega}_m^{ref} - \beta e_m - \beta \omega_m^{ref})
$$

Se propone como dinámica deseada para el error mecánico  $\dot{e}_m = -K_m e_m$ , con  $K_m > 0.$  De esta manera, el par eléctrico deseado está dado por

$$
T_e^{ref} = T_L + \beta \omega_m^{ref} + J \dot{\omega}_m^{ref} + \beta e_m - J K_m e_m - K_i \int e_m
$$

Es importante resaltar que a la anterior expresión se le agregó un término integral del error mecánico, con el fin de mejorar el seguimiento de la referencia dada.

Con base en el principio de MPPT, se determina la velocidad de referencia  $\omega_m^{ref}$ así

$$
\omega_m^{ref} = \frac{\lambda_{opt} v_w}{R}
$$

donde $\lambda_{opt}$ es la relación de velocidad en punta óptima obtenida de

$$
\lambda_{opt} = arg\{ max_{\lambda} \{ C p(\lambda, 0) \} \}
$$
\n(3.22)

para la región II  $(P_m < P_{max})$ .

De esta manera se garantiza que la turbina opere en  $C_p = C_p^{max}$  (Godines, 2014);

#### 3.2.2. Control del factor de potencia

Debido a que se considera que los devanados del estator están conectados directamente a la red eléctrica, se tiene un voltaje en el mismo definido por

$$
u_s = e^{\tau \phi} \begin{bmatrix} V_p \\ 0 \end{bmatrix} = Vp \begin{bmatrix} \cos(\phi) \\ \sin(\phi) \end{bmatrix}
$$

Sea  $\theta$  el ángulo de desfase entre el voltaje y la corriente del estator, por lo tanto, el factor de potencia se define como  $F.P = cos(\theta)$ . De esta manera, los vectores de referencia tanto para la corriente del estator como para el enlace de flujo magnético del mismo, quedan definidos como

$$
i_s^{ref} = X_s^{ref} = e^{\tau(\phi+\theta)} \begin{bmatrix} \gamma \\ 0 \end{bmatrix} = \gamma \begin{bmatrix} \cos(\phi+\theta) \\ \sin(\phi+\theta) \end{bmatrix}; \qquad \lambda_s^{ref} = e^{\tau \rho_d} \begin{bmatrix} \delta \\ 0 \end{bmatrix}
$$

con  $\gamma$  y  $\delta$  variables por definir.

Así mismo, se define el vector de referencia para las corrientes de los devanados del rotor. Éste debe satisfacer la ecuación del par eléctrico dada por  $T_e = \frac{3}{2}$  $\frac{3}{2}pL_m X_s^T \tau e^{\tau \theta_r} X_r.$  Por lo tanto, se considera la siguiente forma para dicho vector (Monroy et al., 2008)

$$
i_r^{ref} = X_r^{ref} = \frac{2}{3pL_m} e^{\tau(\phi + \theta - \theta_r)} \begin{bmatrix} \mu \\ -\frac{T_c^{ref}}{\gamma} \end{bmatrix}
$$
 (3.23)

donde  $\mu$  es un grado de libertad por definir.

Para hallar las expresiones que determinan tanto a  $\gamma$  como  $\mu$ , se recurre a la siguiente ecuación

$$
\lambda_s^{ref} = L_s X_s^{ref} + L_m e^{\tau \theta_r} X_r^{ref} = e^{\rho_d} \begin{bmatrix} \delta \\ 0 \end{bmatrix}
$$

de la cual se obtienen

$$
\gamma = \frac{-2T_e^{ref}}{3p\delta sin(\rho_d - \phi - \theta)}
$$
(3.24)

$$
\mu = \frac{3p\delta}{2}\cos(\rho_d - \phi - \theta) + \frac{L_s T_e^{ref}}{\delta \sin(\rho_d - \phi - \theta)}
$$
(3.25)

Para determinar el ángulo y la amplitud del vector del enlace de flujo magnético de referencia, primero se calcula  $\dot{\lambda}_s^{ref},$  la cual está dada por

$$
\dot{\lambda}_s^{ref} = \tau \dot{\rho}_d e^{\tau \rho_d} \begin{bmatrix} \delta \\ 0 \end{bmatrix} + e^{\tau \rho_d} \begin{bmatrix} \dot{\delta} \\ 0 \end{bmatrix} = e^{\tau \rho_d} \begin{bmatrix} \dot{\delta} \\ \dot{\rho}_d \delta \end{bmatrix}
$$

Reemplazando en  $\dot{\lambda}_s^{ref} = u_s - R_s X_s^{ref}$  se obtiene

$$
e^{\tau \rho_d} \begin{bmatrix} \dot{\delta} \\ \dot{\rho}_d \delta \end{bmatrix} = e^{\tau \phi} \begin{bmatrix} V_p \\ 0 \end{bmatrix} - R_s e^{\tau (\phi + \theta)} \begin{bmatrix} \gamma \\ 0 \end{bmatrix}
$$

$$
\begin{bmatrix} \dot{\delta} \\ \dot{\rho}_d \delta \end{bmatrix} = e^{\tau (\phi - \rho_d)} \begin{bmatrix} V_p \\ 0 \end{bmatrix} - R_s e^{\tau (\phi + \theta - \rho_d)} \begin{bmatrix} \gamma \\ 0 \end{bmatrix}
$$

De la anterior expresión se obtienen las dinámicas de $\rho_d$ y $\delta$ 

$$
\dot{\delta} = V_p \cos(\phi - \rho_d) - \gamma R_s \cos(\phi + \theta - \rho_d)
$$

$$
\dot{\rho}_d \delta = V_p \sin(\phi - \rho_d) - \gamma R_s \sin(\phi + \theta - \rho_d)
$$

Si se reemplaza  $\gamma$  en las dos ecuaciones anteriores, se obtiene

$$
\dot{\delta} = V_p \cos(\phi - \rho_d) + \frac{2R_s T_e^{ref}}{3p\delta \tan(\rho_d - \phi - \theta)}\tag{3.26}
$$

Mientras que para  $\rho_d$  se tiene

$$
\dot{\rho}_d \delta = V_p \sin(\phi - \rho_d) - R_s \sin((\phi + \theta) - \rho_d) \left( \frac{-2T_e^{ref}}{3p\delta \sin(\rho_d - (\phi + \theta))} \right)
$$

En la anterior ecuación se cancelan los términos  $sin((\phi + \theta) - \rho_d)$  y  $sin(\rho_d - (\phi + \theta))$ ya que al ser el seno una función impar se cumple que  $sin(-x) = -sin(x)$ . Por lo tanto, la dinámica de  $\rho_d$  no depende del ángulo  $\theta$  (es la misma para cualquier factor de potencia) y queda denida como

$$
\dot{\rho}_d = \frac{V_p \sin(\phi - \rho_d)}{\delta} - \frac{R_s 2T_e^{ref}}{3p\delta^2} \tag{3.27}
$$

De esta manera, los vectores de referencia, tanto para las corrientes del estator como del rotor, quedan así

$$
i_s^{ref} = X_s^{ref} = e^{\tau(\phi + \theta)} \begin{bmatrix} \frac{-2T_e^{ref}}{3p\delta sin(\rho_d - \phi - \theta)} \\ 0 \end{bmatrix}
$$

$$
i_r^{ref} = X_r^{ref} = \frac{1}{L_m} e^{\tau(\phi + \theta - \theta_r)} \begin{bmatrix} \mu \\ -\frac{T_e^{ref}}{\gamma} \end{bmatrix}
$$

#### 3.2.3. Análisis de la dinámica de  $\rho_d$  y  $\delta$

Las ecuaciones (3.26) y (3.27) determinan la dinámica tanto de la fase como de la amplitud para el enlace de flujo magnético deseado del estator  $(\lambda_s^{ref}).$  Para analizar la estabilidad de los puntos de equilibrio de este subsistema, se considera el siguiente cambio de variables

$$
\alpha = \rho_d - \phi \quad \Rightarrow \dot{\alpha} = \dot{\rho}_d - \omega_s \tag{3.28}
$$

donde  $\omega_s = 2\pi f_s$ es la velocidad síncrona de la máquina. De esta manera, las ecuaciones

(3.27) y (3.26) quedan así

$$
\dot{\alpha} = \frac{-V_p \sin(\alpha)}{\delta} - \frac{c_1}{\delta^2} - \omega_s \tag{3.29}
$$

$$
\dot{\delta} = V_p \cos(\alpha) + \frac{c_1}{\delta \tan(\alpha - \theta)}\tag{3.30}
$$

donde  $c_1 = \frac{2R_sT_e^{ref}}{3p}$ 

En las Figuras 3.3 y 3.4 se muestra un segmento del retrato de fase del sistema descrito por las ecuaciones (3.29) y (3.30) considerando un factor de potencia unitario. De igual manera, se muestra el acercamiento a uno de los puntos de equilibrio. Los múltiples puntos de equilibrio de este sistema, están dados por

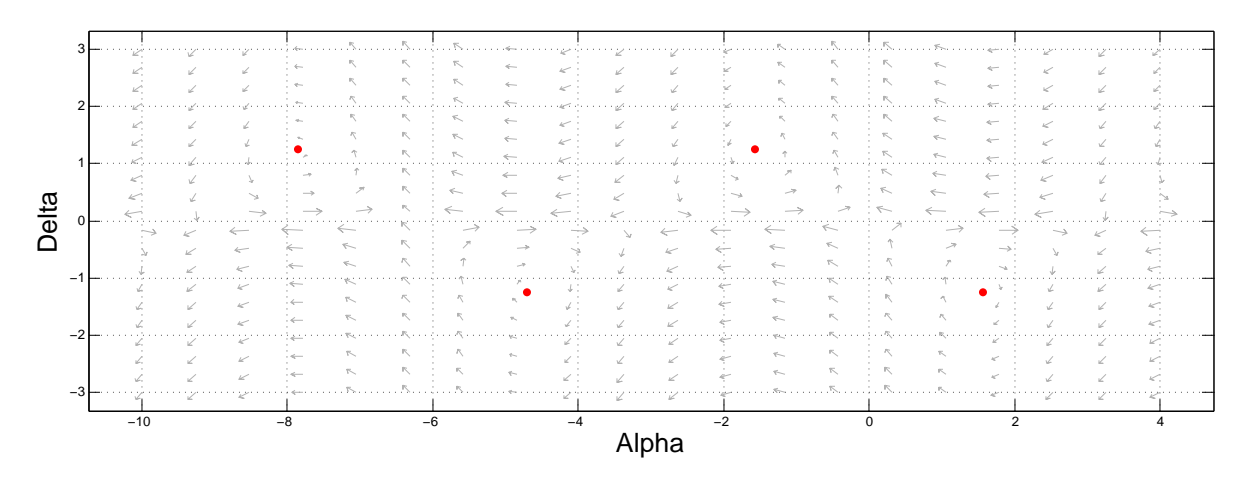

Figura 3.3: Retrato de fase para  $FP=1$ .

$$
\alpha_0 = (2n+1)\frac{\pi}{2} \qquad \delta_0 = c_2 \sin(\alpha_0)
$$

donde  $n \in \mathbb{N}$  y  $c_2 = \frac{-V_p - \sqrt{V_p^2 - 4\omega_s c_1}}{2\omega_s}$  $2\omega_s$ 

Para demostrar la estabilidad de los anteriores puntos de equilibrio, se realiza la linealización de las ecuaciones (3.29) y (3.30) alrededor del punto de dichos equilibrios  $(\alpha_0, \delta_0)$ obteniendo el siguiente Jacobiano

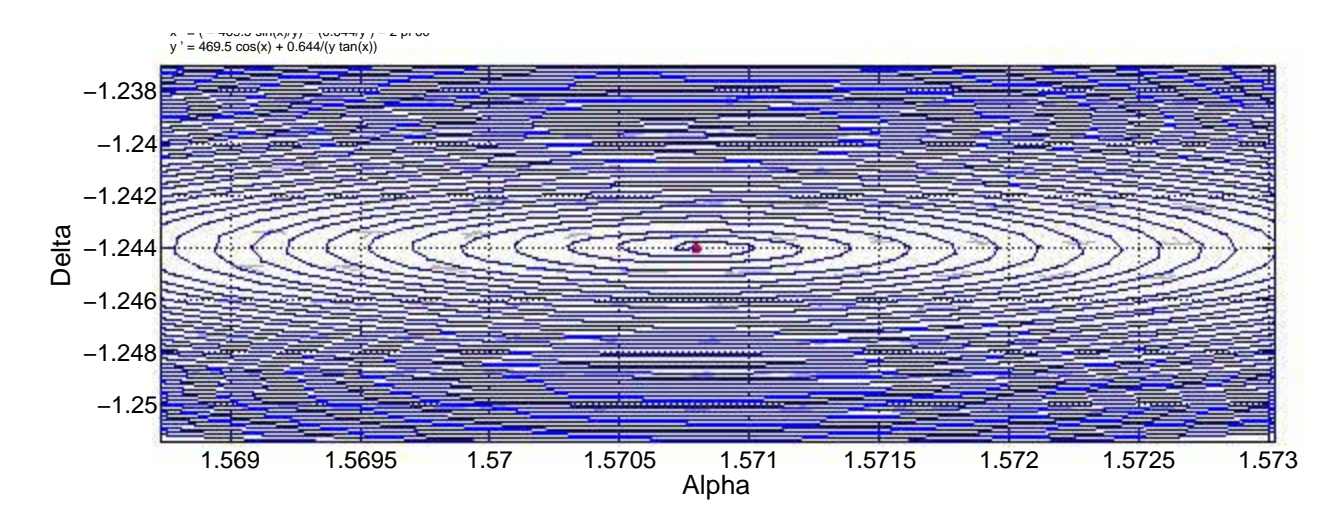

Figura 3.4: Punto de equilibrio del sistema.

$$
\begin{bmatrix}\n0 & \frac{V_p \sin(\alpha_0)}{c_2^2} + \frac{c_1}{c_2^2 \sin(\alpha_0)} \\
-V_p \sin(\alpha_0) - \frac{c_1}{c_2 \sin(\alpha_0)FP^2} & \frac{-c_1 \sin(\theta)}{c_2^2 FP}\n\end{bmatrix}
$$
\n(3.31)

Los valores propios de esta matriz son

$$
\frac{-c_1 sin(\theta)}{2c_2^2 FP} \pm \frac{1}{2c_2} \sqrt{-4 V p \left( V p + \frac{c_1 FP + c_1}{c_2 FP} \right) - \frac{c_1^2}{c_2^2 FP^2} (4 - sin(\theta))}
$$

Si se satisface que  $V_p^2 > \frac{2c_1\omega_s(FP+1)}{FP}$  entonces se garantiza que los valores propios serán complejos conjugados con parte real negativa (estables).

Con el controlador descrito en esta sección, se garantiza lograr el seguimiento de trayectorias para la velocidad angular de la turbina, con la que se obtenga la máxima extracción de potencia disponible del viento (Región II), regular el factor de potencia en los terminales del estator y mantener tanto la amplitud como la frecuencia del voltaje suministrado a la red eléctrica constantes.

#### 3.3. Estimación de la Velocidad del Viento

En esta sección se muestra el desarrollo de un estimador para la velocidad del viento para el sistema de generación eólica por medio de una red neuronal de tipo Feedforward Back Propagation (FFBP), con la cual se obtiene un estimado de la velocidad del viento a partir de la medición tanto de la potencia mecánica generada por la turbina como de la velocidad angular de la misma (Figura 3.5). También se incluyen como entradas las dos señales ya mencionadas con un retardo de tiempo igual al periodo de muestreo  $h = 10^{-4}$  utilizado en las simulaciones.

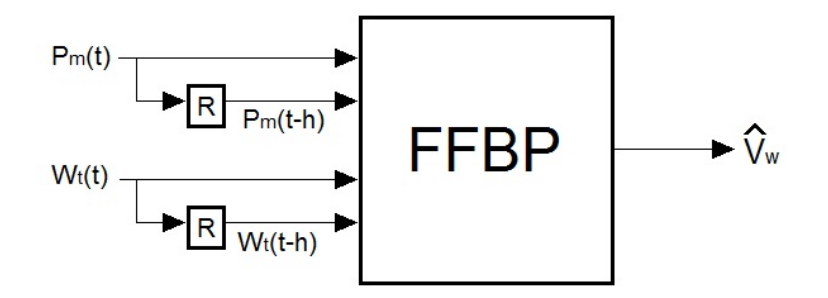

Figura 3.5: Diagrama del estimador de viento propuesto.

La arquitectura de la red se muestra en la Figura 3.6, donde se cuenta con cuatro entradas las cuales corresponden a la potencia mecánica generada por la turbina  $P_m$ , la potencia mecánica con un retardo  $P_m(t-h)$ , la velocidad angular del rotor  $\omega_t$  y la velocidad angular con un retardo  $\omega_t(t - h)$ . La red cuenta con una capa oculta con 10 neuronas. Así mismo, la capa de salida está conformada por una neurona. La salida de esta última neurona es un estimado de la velocidad del viento  $\widehat{V_w}.$ 

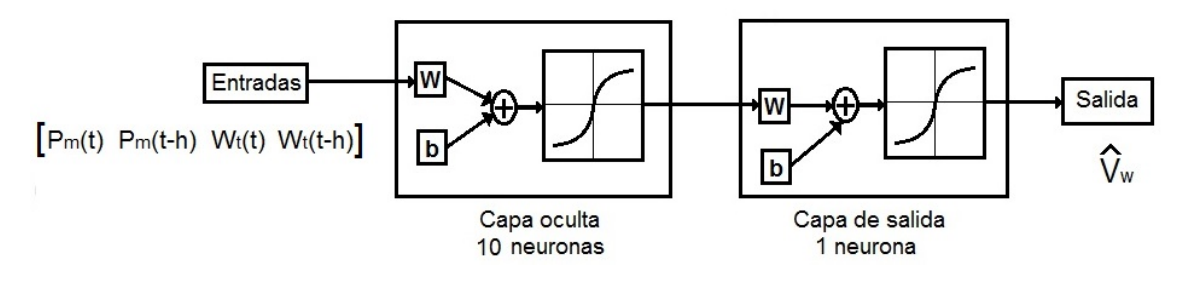

Figura 3.6: Arquitectura de la red propuesta.

La función de activación para todas las neuronas de la red es de tipo tangente

sigmoidal (Figura 3.7), ésta se define de la siguiente forma

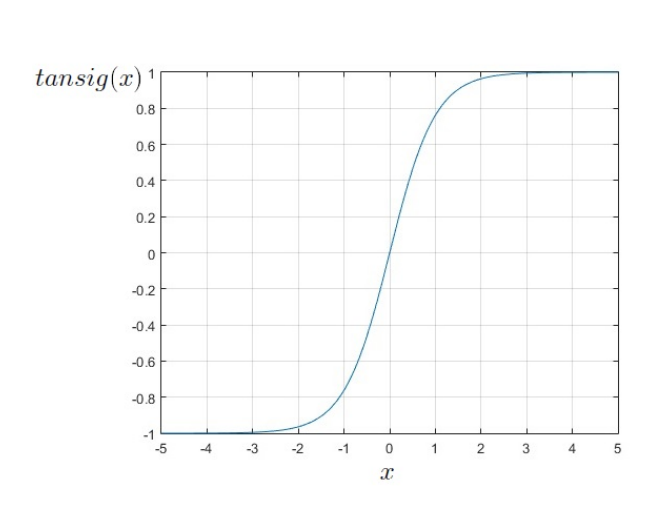

$$
y = tansig(x) = \frac{2}{1 + e^{-2x}} - 1
$$

Figura 3.7: Función de activación tangente sigmoidal.

Para realizar el entrenamiento de la red se creó un perfil de viento con un rango de valores que va de  $5.4\frac{m}{s}$  $\frac{m}{s}$  a los  $8.6 \frac{m}{s}$  $\frac{m}{s}$ , similares a los del perfil que se utilizará en las simulaciones del sistema completo. Dicho perfil se muestra en la Figura 3.8. De igual manera, el algoritmo de aprendizaje utilizado fue el Levenberg-Marquardt, el cual se explica detalladamente en el Apéndice A.

En la Figura 3.9 se muestra el error cuadrático medio (mse) obtenido en el proceso de entrenamiento para los datos de entrenamiento, validación y prueba. El mínimo valor de éste se logró en la época 464 con un valor de  $4.3 \times 10^{-7}$ .

Por último, en la Figura 3.10 se muestran los resultados del estimador propuesto. En rojo se muestra el perl de viento medido mientras que en azul se puede observar la velocidad estimada a partir de la red neuronal, la cual converge al valor medido después de 2 milisegundos de simulación aproximadamente.

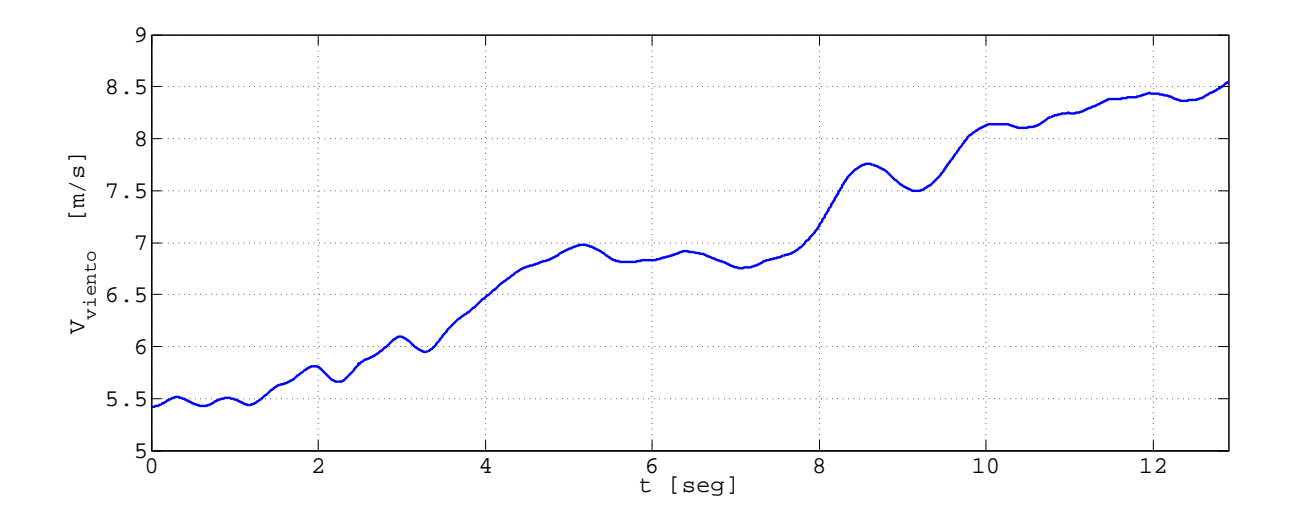

Figura 3.8: Perfil de viento utilizado para el entrenamiento de la red.

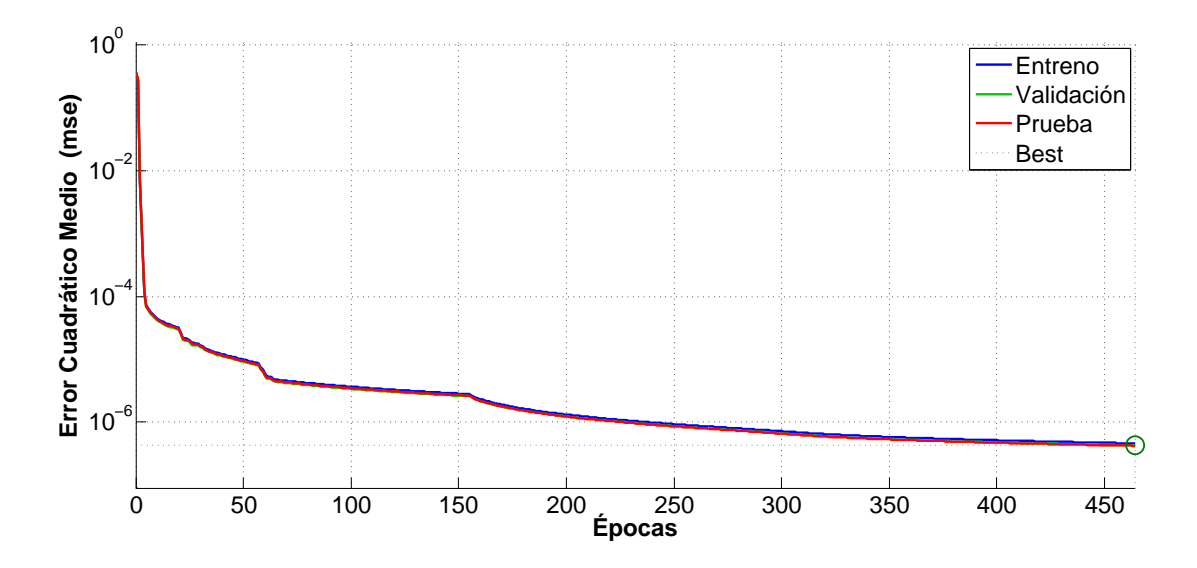

Figura 3.9: Error cuadrático medio en el entreno de la red.

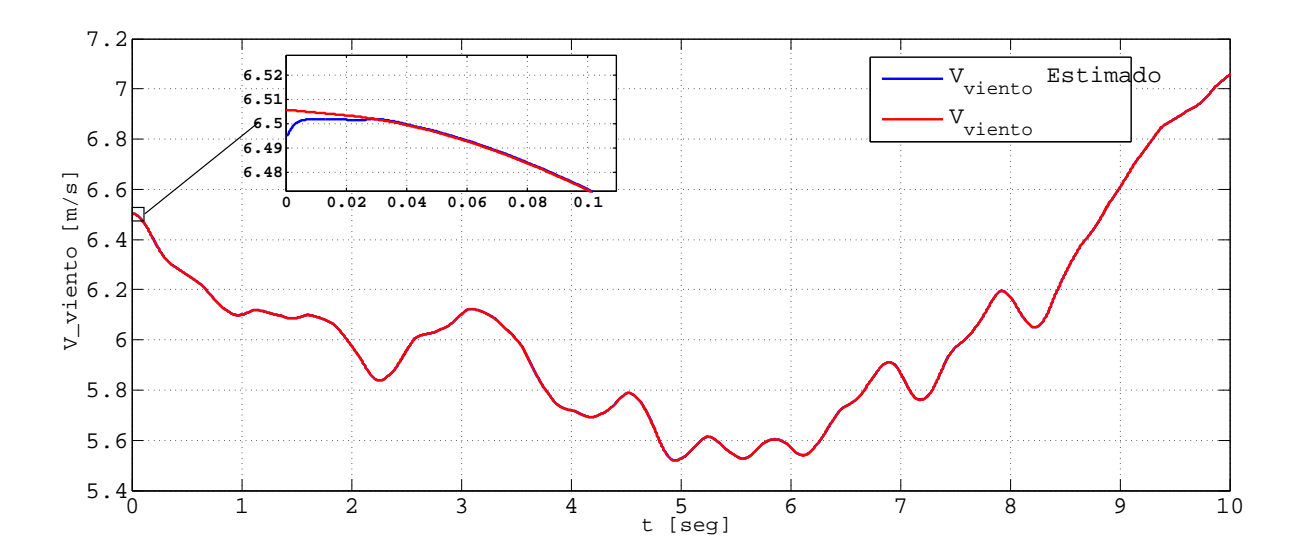

Figura 3.10: Velocidad del viento (rojo) y velocidad estimada (azul).

# Capítulo 4 Simulaciónes y Resultados

En este capítulo se muestran los resultados obtenidos utilizando el controlador basado en pasividad diseñado en la sección anterior, a partir de las simulaciones realizadas con  $MATLAB/Simulin k^{\circledR}$  y considerando un aerogenerador de 1.5MW conectado a la red eléctrica, la cual es representada como un bus infinito de potencia con un voltaje nominal de línea de 575V a una frecuencia de 60Hz. En primer lugar, se realizarán pruebas considerando conocida la velocidad del viento y, posteriormente, se utilizará la estimación de dicha velocidad a partir de la red neuronal tipo FFBP. En ambos casos se considerarán distintos valores para el factor de potencia en el estator. Los parámetros del aerogenerador utilizado y del controlador se muestran en las Tablas 4.1 y 4.2.

| Parámetro                 | Valor                                   |
|---------------------------|-----------------------------------------|
| $R_s$                     | $1.4 \times 10^{-3} \quad \Omega$       |
| $R_r$                     | $9.91 \times 10^{-4}$<br>Ω              |
| $L_s$                     | $9.01 \times 10^{-5}$ $H$               |
| $L_r$                     | $8.22 \times 10^{-5}$ H                 |
| $L_m$                     | $1.53 \times 10^{-3}$ $\overline{H}$    |
|                           | $\overline{1 \times 10^{-3}}$ $Nms/rad$ |
|                           | $\overline{75}$ $K_q m^2$               |
| $\mathcal{p}$             | 3                                       |
| $\omega_{\text{\tiny s}}$ | 1200<br>rpm                             |

Tabla 4.1: Parámetros de un aerogenerador de 1.5MW

El perfil de viento utilizado en las simulaciones realizadas considera velocidades que varían entre  $5.5\frac{m}{s}$  $\frac{m}{s}$  y 8.6 $\frac{m}{s}$  $\frac{n}{s}$  y tiene una duración de 30 segundos (Figura 4.1).

| Ganancia | Valor       |
|----------|-------------|
| $p_1$    | $5x10^{-5}$ |
| $p_{2}$  | 140         |
| $K_m$    | 20          |
| $K_i$    |             |

Tabla 4.2: Ganancias del controlador

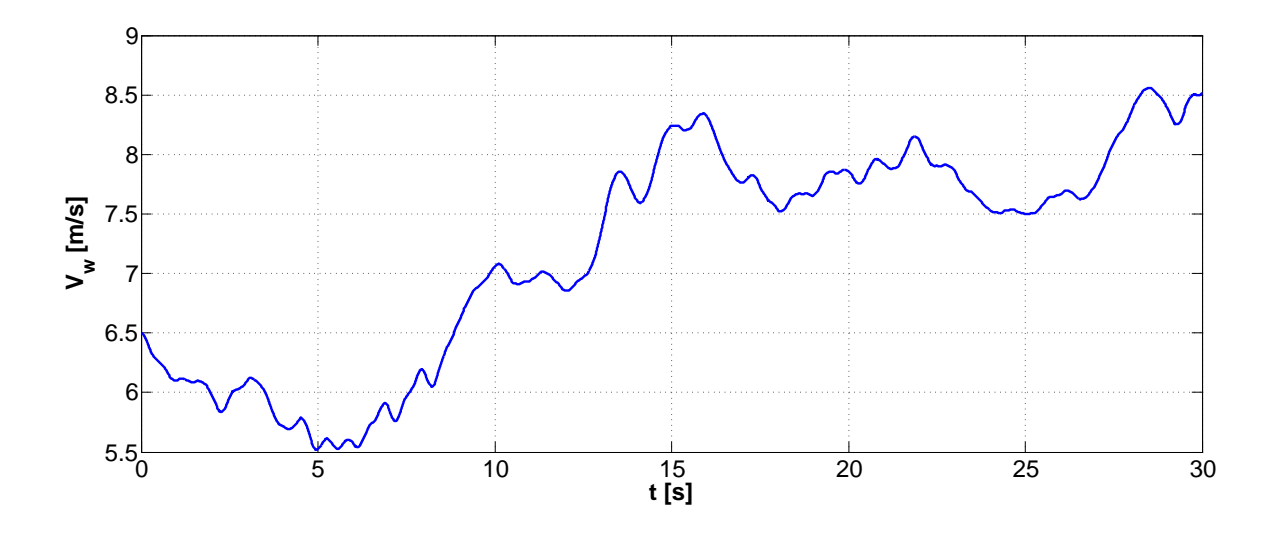

Figura 4.1: Perfil de viento utilizado en simulación.

#### 4.1. Factor de Potencia Unitario

Los resultados que se muestran de la Figura 4.2 a la 4.5, fueron obtenidos para un factor de potencia unitario y considerando medida la velocidad del viento. En la Figura 4.2 se muestra la velocidad angular de la máquina eléctrica y la velocidad de referencia para la misma. Es importante decir que ambas velocidades superan la velocidad síncrona ( $\omega_s = 1200$ rpm) a partir de los 13 segundos aproximadamente. En la Figura 4.3 se presentan las potencias generadas en el estator de la máquina, así como también el factor de potencia obtenido. Por último, en las Figuras 4.4 y 4.5 se muestran los voltajes de control aplicados al generador, los cuales varían entre los  $-400V$  y los 400V aproximadamente, mostrando un cambio bastante notorio cuando la velocidad de la máquina supera la velocidad síncrona de la misma.

En las Figuras 4.6 a 4.9 se presentan los resultados obtenidos realizando la esti-

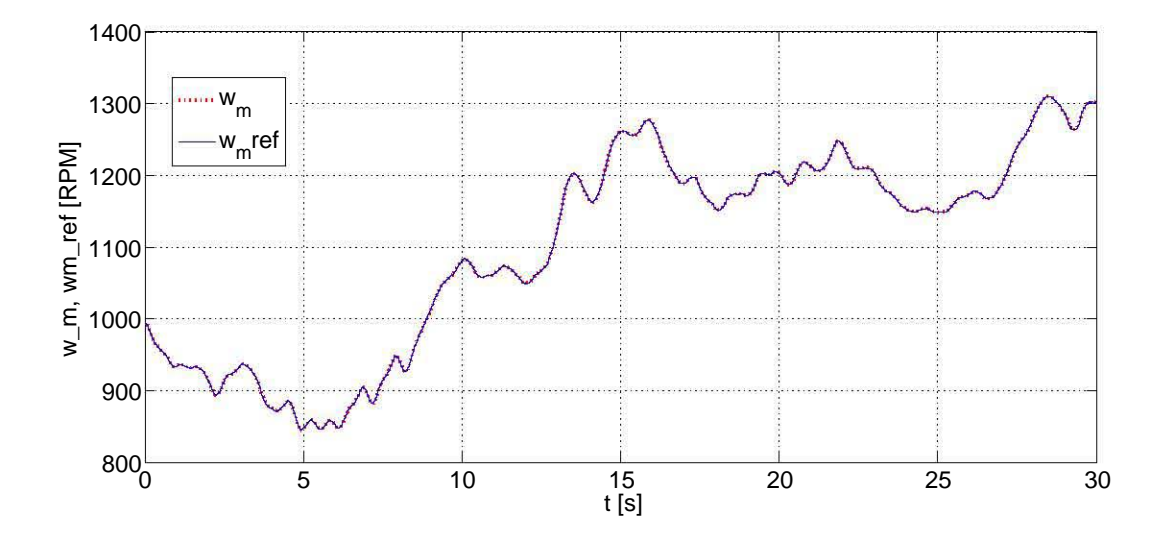

Figura 4.2: Velocidad angular y velocidad angular de referencia sin estimación de la velocidad del viento. FP=1.

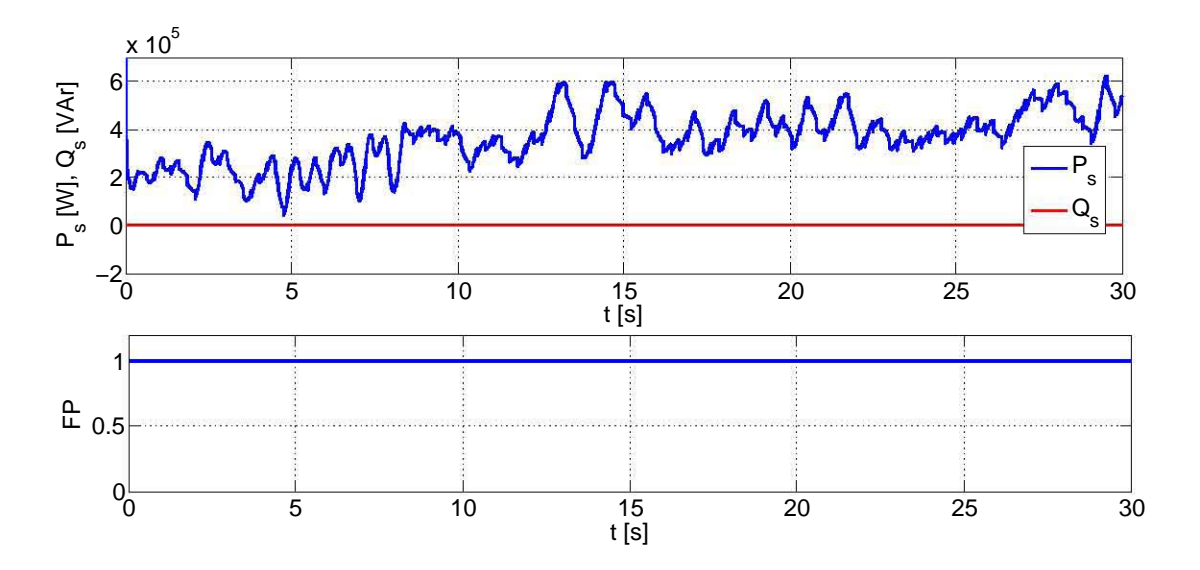

Figura 4.3: Potencias activa, reactiva y factor de potencia en el estator sin estimación de la velocidad del viento. FP=1.

mación de la velocidad del viento. En la Figura 4.6 se muestra la velocidad angular de la máquina eléctrica y la velocidad de referencia para la misma. Al igual que en el caso anterior, ambas velocidades superan la velocidad síncrona a partir de los 13 segundos aproximadamente. Las potencias generadas por la máquina y el factor de potencia se muestran en la Figura 4.7. Así mismo, en las Figuras 4.8 y 4.9 se muestran los voltajes

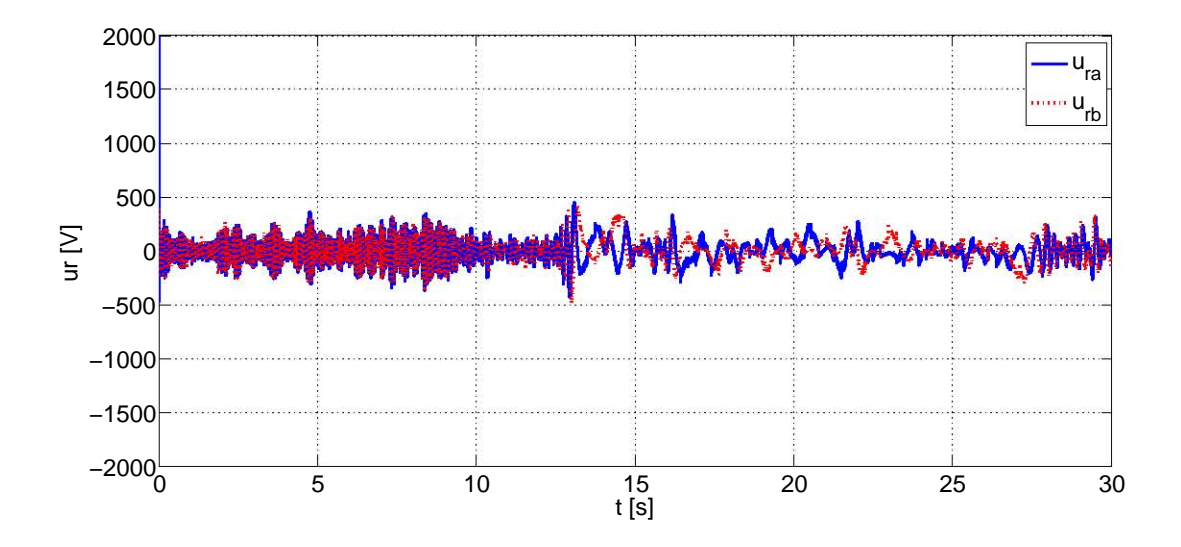

Figura 4.4: Voltajes del rotor sin estimación de la velocidad del viento.  $FP=1$ .

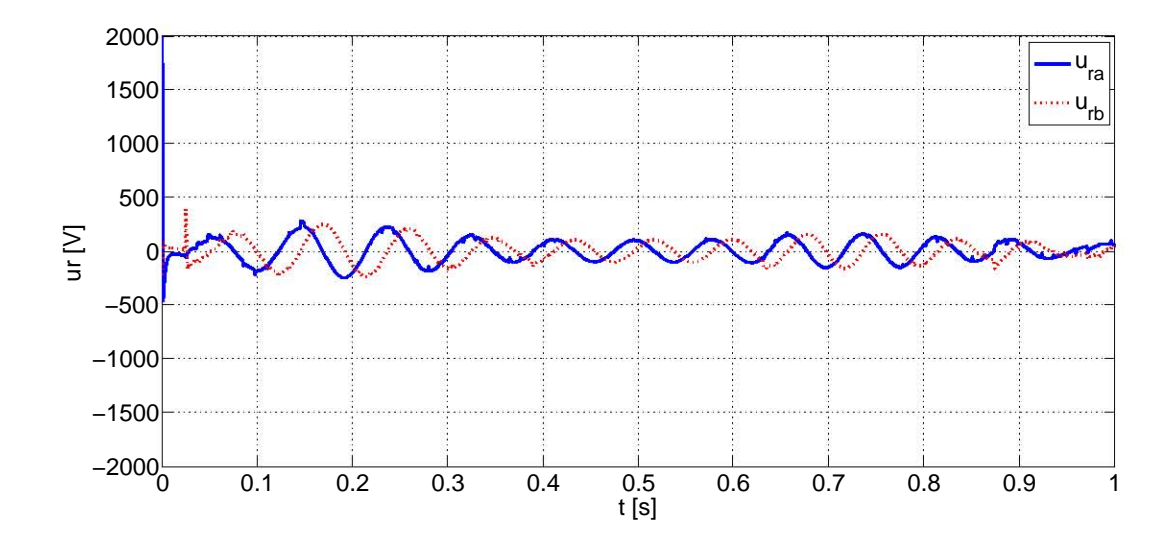

Figura 4.5: Voltajes del rotor sin estimación de la velocidad del viento.  $FP=1$ .

de control aplicados al generador, para los cuales, al igual que en el caso anterior, se observa un cambio cuando la velocidad de la máquina supera la velocidad síncrona de la misma.

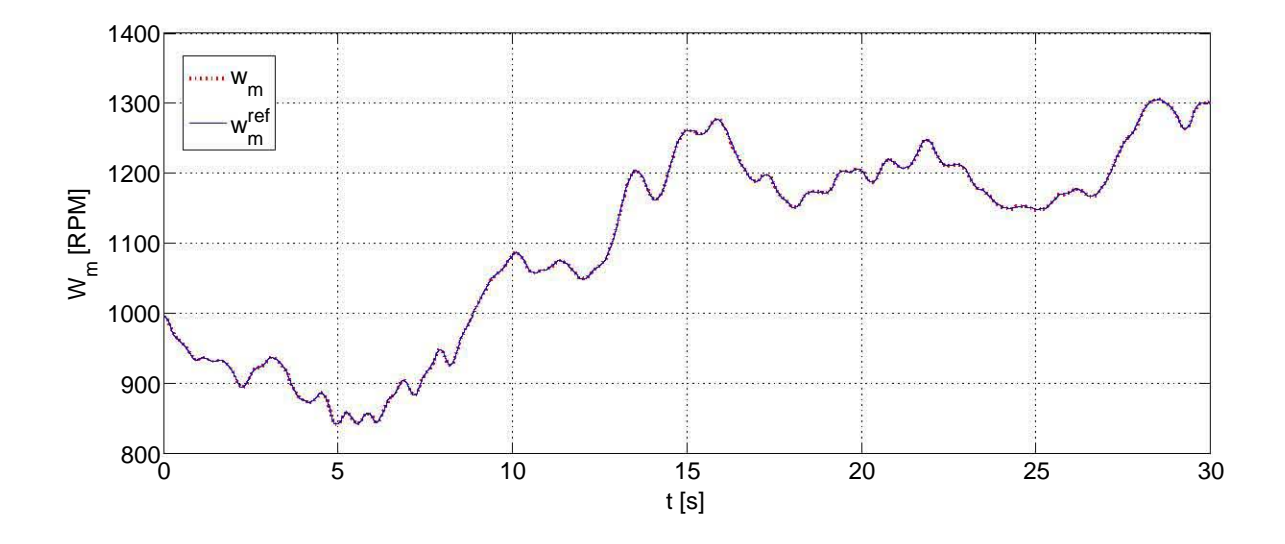

Figura 4.6: Velocidad angular y velocidad angular de referencia con estimación de la velocidad del viento. FP=1.

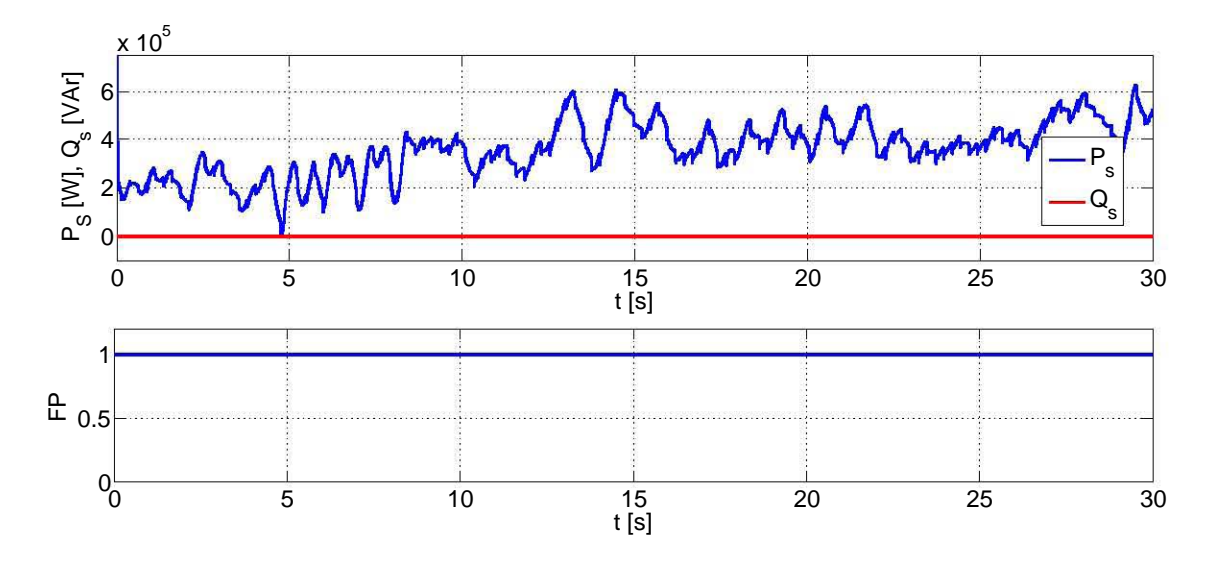

Figura 4.7: Potencias activa, reactiva y factor de potencia en el estator con estimación de la velocidad del viento. FP=1.

## 4.2. Factor de Potencia de 0.5

Los resultados que se muestran de la Figura 4.10 a la 4.14, fueron obtenidos para un factor de potencia de 0.5 y sin realizar la estimación de la velocidad del viento. En la Figura 4.10 se muestra la velocidad angular de la máquina eléctrica y la velocidad de referencia para la misma. Entre tanto, en las Figuras 4.11 y 4.12 se presentan las

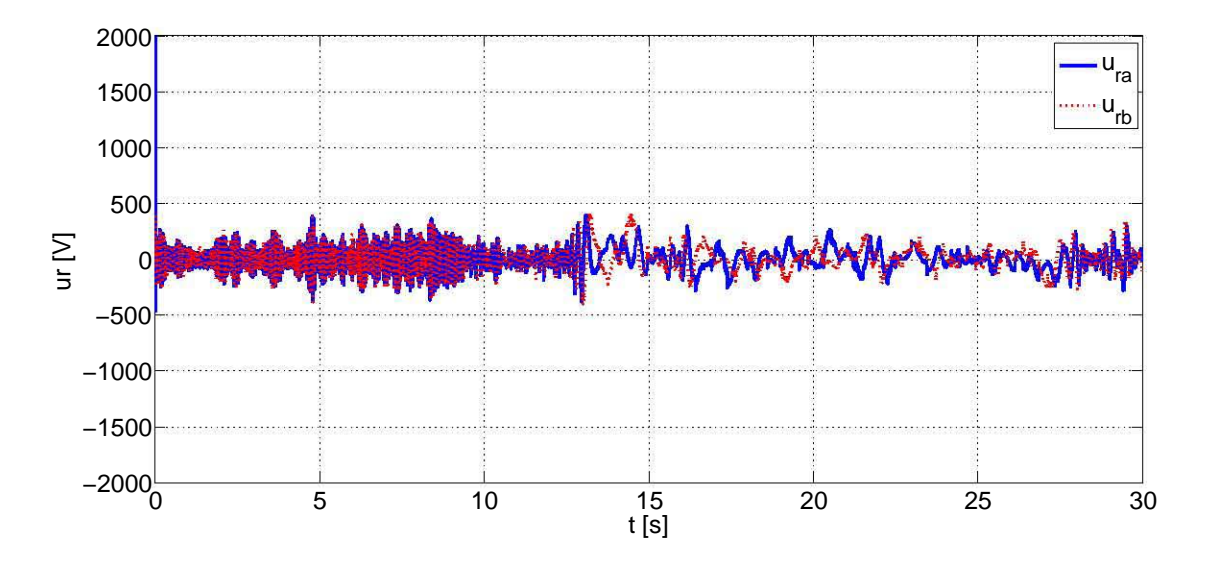

Figura 4.8: Voltajes del rotor con estimación de la velocidad del viento.  $FP=1$ .

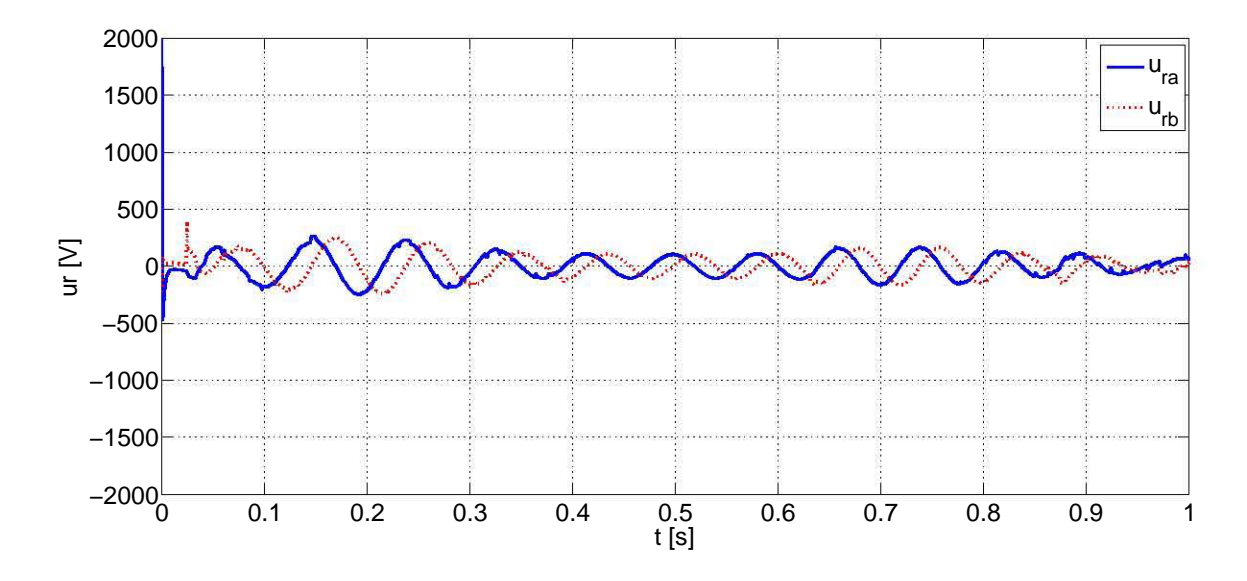

Figura 4.9: Voltajes del rotor con estimación de la velocidad del viento.  $FP=1$ .

potencias del estator, así como también el factor de potencia del mismo. Es importante resaltar que debido a la forma como se propuso el desfasamiento que define el factor de potencia del estator, donde la corriente adelanta al voltaje, se tiene una potencia reactiva de signo contrario a la potencia activa generada. Así mismo, se puede ver que el factor de potencia converge al valor de referencia a los 0.3 segundos aproximadamente. Por último, en las Figuras 4.13 y 4.14 se presentan los voltajes de control aplicados al generador, los cuales varían entre los  $-700V$  y los  $700V$  aproximadamente, siendo, en promedio, mayores a los utilizados en el caso de  $FP = 1$ .

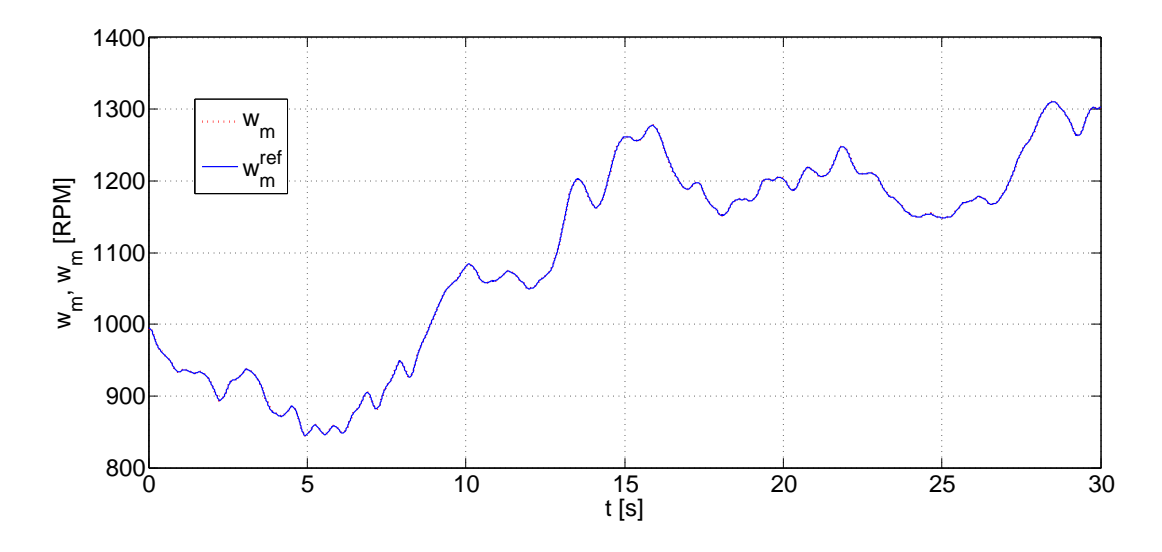

Figura 4.10: Velocidad angular y velocidad angular de referencia sin estimación de la velocidad del viento. FP=0.5.

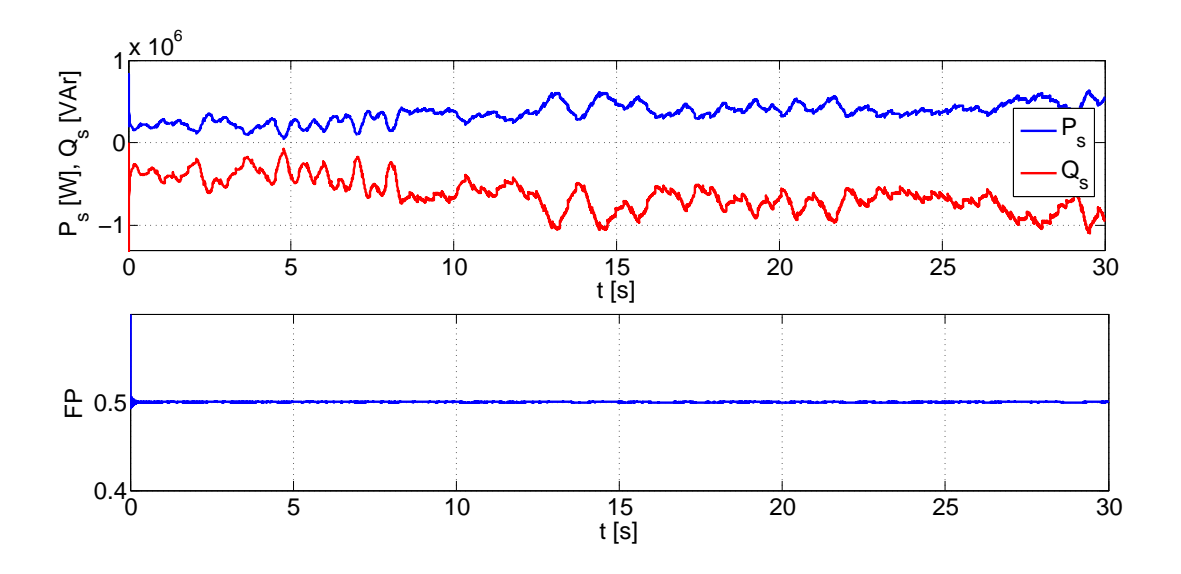

Figura 4.11: Potencias activa, reactiva y factor de potencia en el estator sin estimación de la velocidad del viento. FP=0.5.

Por último, en las Figuras 4.15 a 4.19 se presentan los resultados para un factor de potencia de 0.5 y estimando la velocidad del viento. En la Figura 4.15 se muestra la

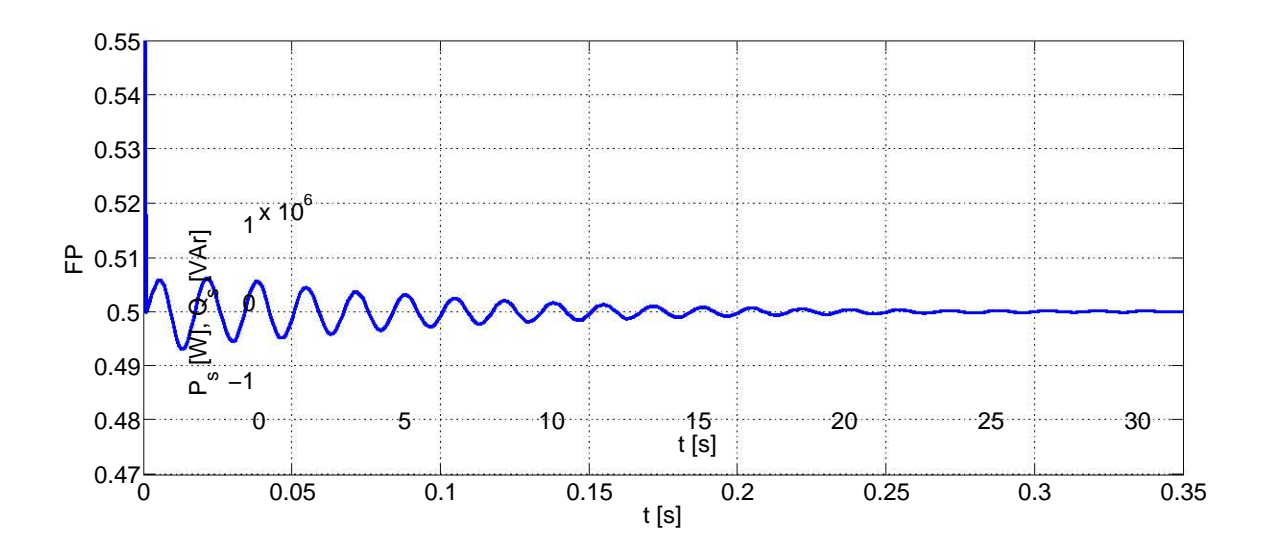

Figura 4.12: Factor de potencia de 0.5.

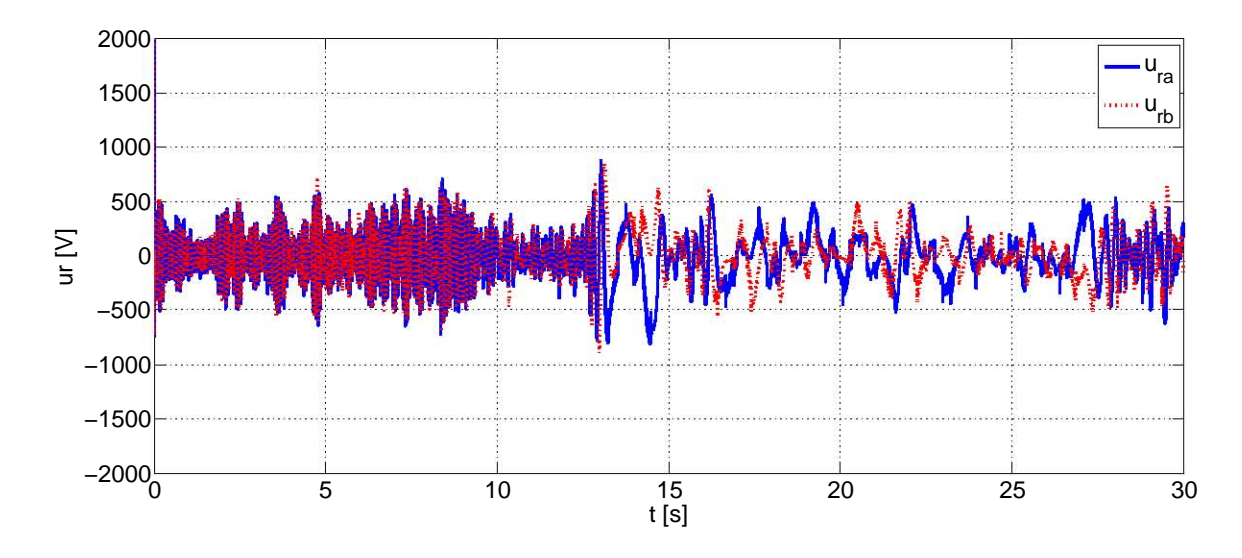

Figura 4.13: Voltajes del rotor sin estimación de la velocidad del viento.  $FP=0.5$ .

velocidad angular de la máquina eléctrica y la velocidad de referencia para la misma. Por otra parte, en las Figuras 4.16 y 4.17 se muestra tanto las potencias activa y reactiva del estator como el factor de potencia del mmismo. Por último, los voltajes del rotor de la máquina se muestran en las Figuras 4.18 y 4.19.

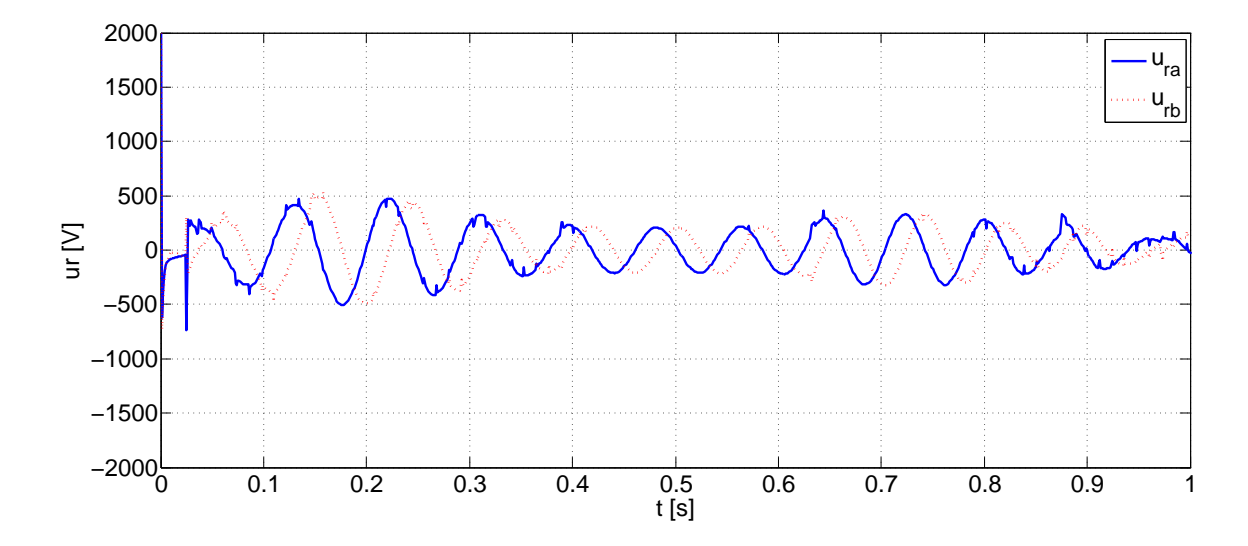

Figura 4.14: Voltajes del rotor sin estimación de la velocidad del viento. FP=0.5.

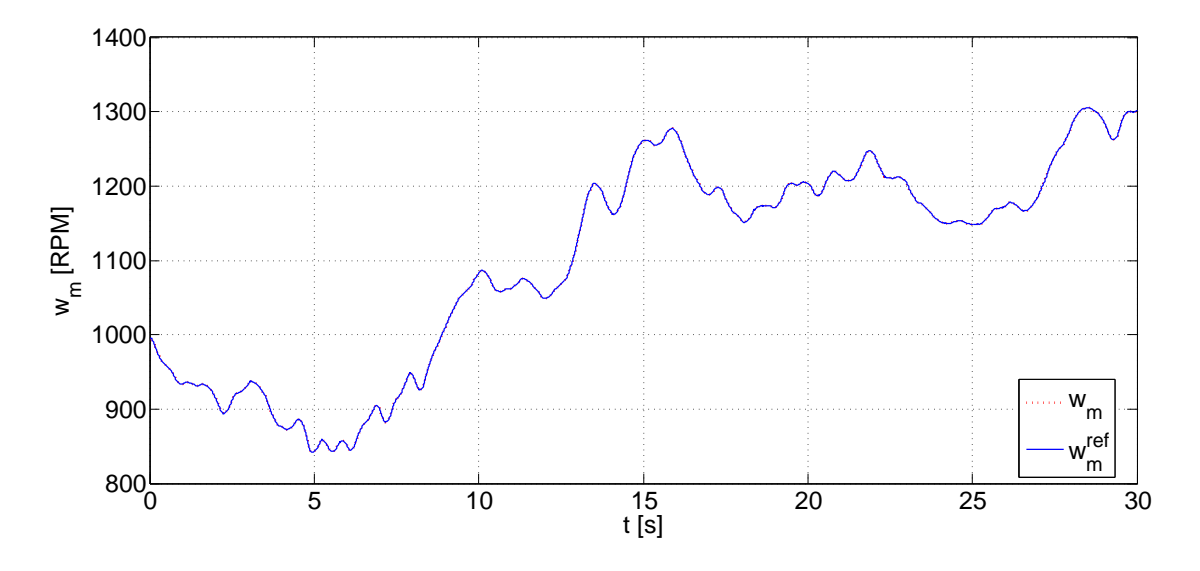

Figura 4.15: Velocidad angular y velocidad angular de referencia con estimación de la velocidad del viento. FP=0.5.

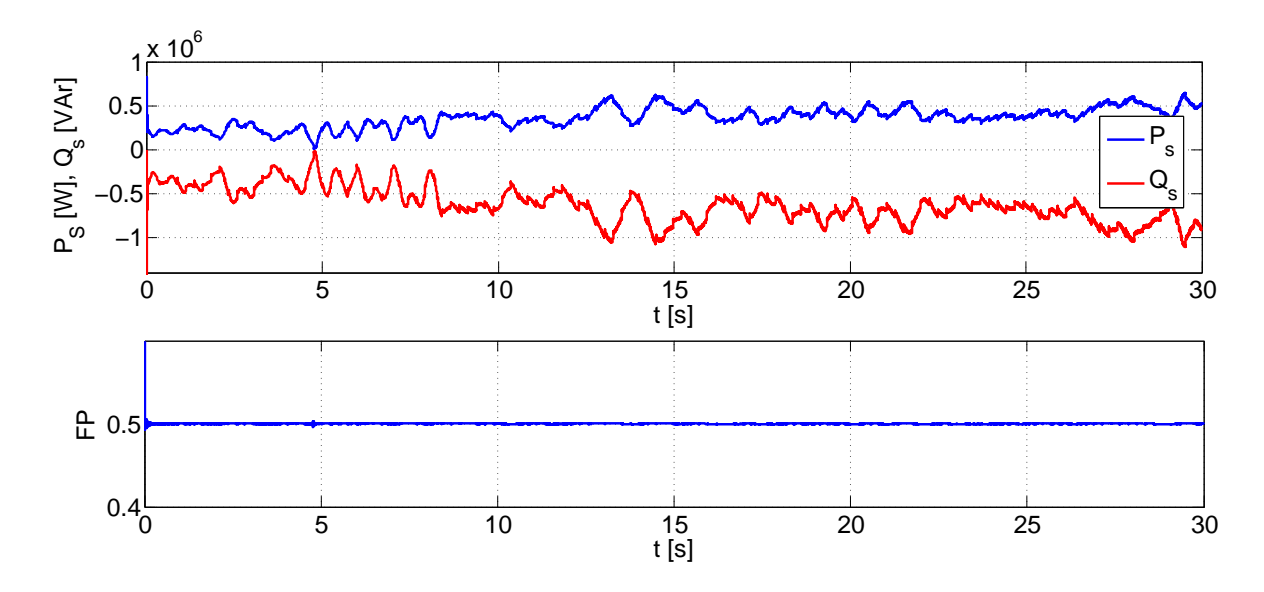

Figura 4.16: Potencias activa, reactiva y factor de potencia en el estator con estimación de la velocidad del viento. FP=0.5.

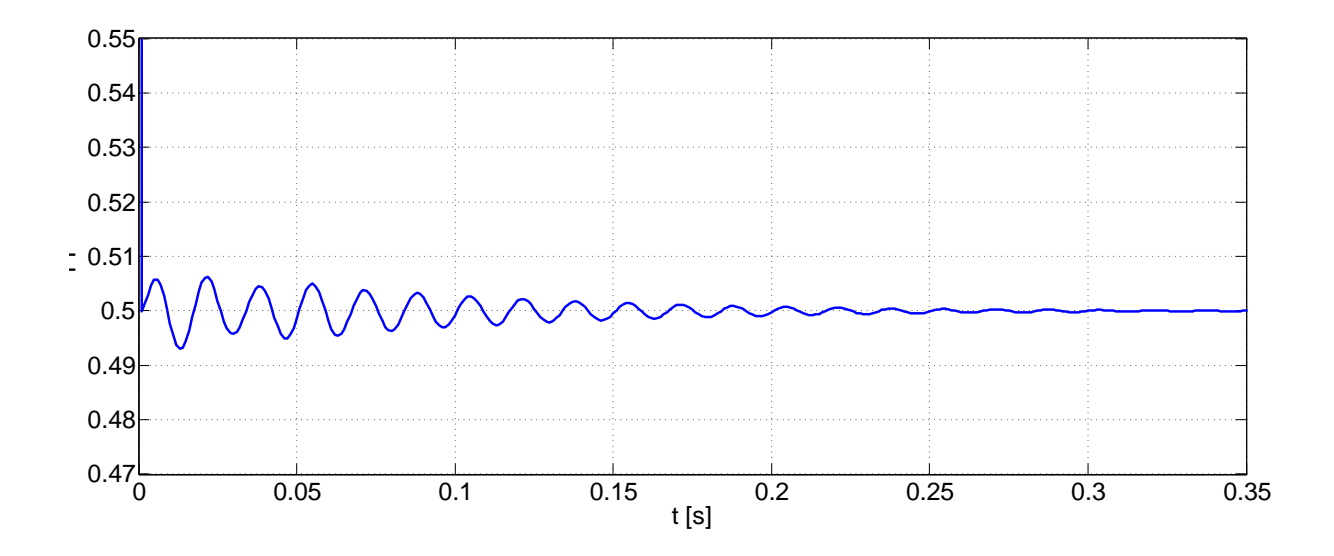

Figura 4.17: Factor de potencia de 0.5 con estimación de la velocidad del viento.

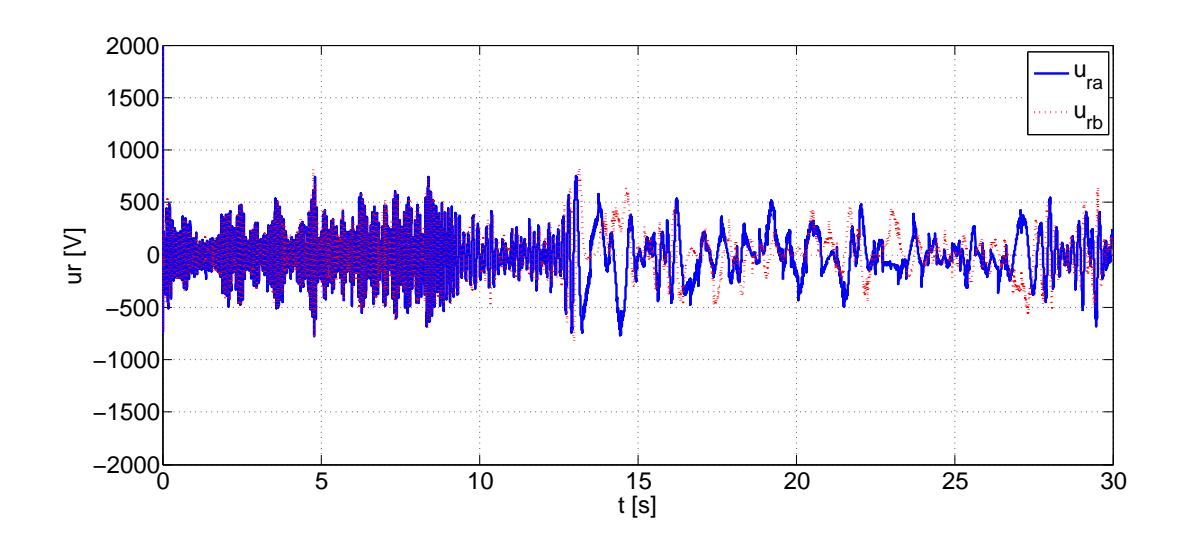

Figura 4.18: Voltajes del rotor con estimación de la velocidad del viento. FP=0.5.

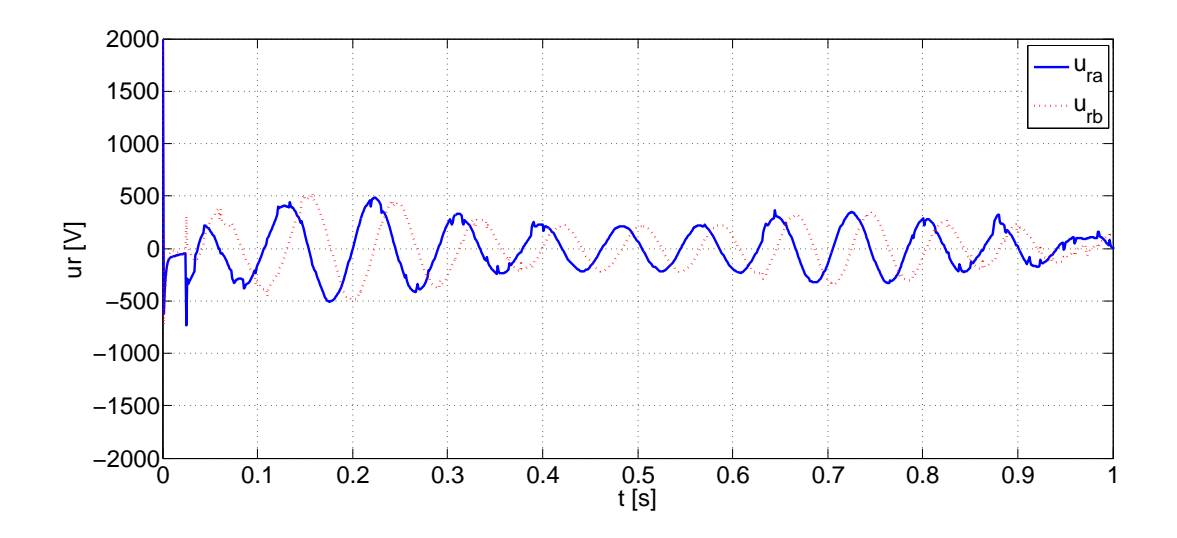

Figura 4.19: Voltajes del rotor con estimación de la velocidad del viento. FP=0.5.

# Capítulo 5

# **Conclusiones**

- Se desarrolló un controlador basado en pasividad utilizando una alternativa a la técnica IDA-PBC para un sistema de generación eólica que cuenta con un generador de inducción doblemente alimentado, representado por un modelo Euler-Lagrange. La metodología utilizada consistió en encontrar la ley de control (voltajes del rotor) capaz de llevar el modelo del sistemas representado en las coordenadas del error a una forma Hamiltoniana deseada. De esta manera, con el controlador propuesto se logró realizar la convergencia de la velocidad de la máquina a la referencia dada, extrayendo así la mayor cantidad de energía disponible, considerando un perfil de viento con un rango de velocidades correspondientes a la región II del SGE.
- Se demostró la estabilidad interna del subsistema que determina la dinámica tanto de la fase como de la amplitud para el enlace de flujo magnético deseado del estator de la máquina eléctrica.
- Se realizó la regulación del factor de potencia del estator a partir de las corrientes de referencia propuestas, en las cuales se incluye un adelanto/atraso de fase en la corriente respecto al voltaje de la red, logrando predeterminar los porcentajes de potencia activa y reactiva a entregar de manera eficiente.
- Se implementó un estimador para la velocidad del viento a partir de una red neuronal Feed-Forward Bakcpropagation el cual, a partir del cálculo de la potencia mecánica generada y la medición de la velocidad angular de la turbina, genera un estimado de dicha velocidad.

A través de simulaciones se mostró el buen desempeño del controlador propuesto bajo condiciones ideales tales como: considerar los parámetros del sistema como conocidos y constantes; la red eléctrica modelada como un bus infinito de potencia; la necesidad de realizar la medición de los estados (es posible ya que es un generador de rotor devanado) y no considerar el modelo del convertidor electrónico de potencia.

Como posibles trabajos a futuro está el considerar algunas variaciones en los parámetros de la máquina, como lo pueden ser los cambios que sufren las resistencias de los devanados del rotor y estator por variaciones en la temperatura y el efecto piel. Así mismo, es posible considerar la interacción del sistema con la red eléctrica, los fallos que esta pueda tener e incluir el modelo del convertidor electrónico de potencia. Por otra parte, resulta interesante realizar una generalización de la metodología utilizada y la implementación de la misma en distintos sistemas mecánicos o electromecánicos.

# Apéndice A Algoritmo Levenberg-Marquardt

En la primera parte de este apéndice se muestra el algoritmo de retropropagación (Backpropagation) para, posteriormente, desarrollar el algoritmo utilizado en el entrenamiento de la red presentada en el presente trabajo, el método de Levenberg-Marquardt (Hagan y Menhaj, 1994).

### Algoritmo de Retropropagación

Considerando su arquitectura, existen dos tipos de redes neuronales: redes neuronales con alimentación directa y redes neuronales recurrentes. En las primeras, la salida de las neuronas no influye en ninguna de sus entradas, mientras que en las segundas hay al menos una neurona cuya salida afecta a alguna de sus entradas. Una manera de representar la arquitectura de las redes es mediante un grafo dirigido donde los vértices representan a las neuronas y un arco  $(n_i,n_j)$  que indica que la salida de la neurona  $n_i$ es una entrada de la neurona  $n_j.$  Las redes con alimentación directa son aquellas cuyo grafo es acíclico mientras que en las recurrentes hay al menos un ciclo. En este apéndice se explicará el algoritmo de retropropagación a partir de una red de alimentación directa de tipo perceptrón multicapa generalizado.

En el aprendizaje supervisado se tiene un conjunto de patrones, donde cada patrón está conformado por un par entrada/salida que la red debe aprender a reconocer. El objetivo de este tipo de aprendizaje es ajustar los pesos sinápticos en los arcos de la red para que la salida de ésta coincida con la del patrón cuando se le presenta la entrada. Para medir el error que comete la red se usa la suma del error cuadrático, el cual se calcula sumando los cuadrados de las diferencias entre la salida deseada y la obtenida.

El algoritmo de Retropropagación es un algoritmo de aprendizaje supervisado para redes neuronales basado en el gradiente del error de la red con respecto a los pesos (y umbrales). Para poder escribir las ecuaciones del algoritmo se introduce la notación necesaria.

Un perceptrón multicapa generalizado está formado por un conjunto de neuronas conectadas mediante arcos, formando un grafo que se denominará  $R = (N, A)$ , en el cual N representa el conjunto de neuronas (vértices del grafo) y el conjunto de arcos  $A$  indican las conexiones entre las neuronas.  $n_i$  será la  $i$ -ésima neurona. Existen dos subconjuntos de N, éstos son las neuronas de entrada y de salida. Asociado a cada neurona  $n_i$  que no sea de entrada existe un valor umbral dado por  $\theta_i$  y una función de activación que se denotará por  $f_i$ . Asociado a cada arco del conjunto  $A$  existe un valor real llamado peso sináptico  $(w_{ij})$ , éste denotará el peso para el arco que va de la neurona  $n_i$  a la neurona  $n_i$  si tal arco existe. A las neuronas de entrada se les asigna el indice más bajo, de esta manera si se tiene una red con dos neuronas de entrada, éstas serán las neuronas  $n_1$  y  $n_2$ . Entre las neuronas de entrada no puede haber ningún tipo de conexión. Así mismo, a las neuronas de salida se les asignará el índice más alto y puede haber conexión entre ellas. La red toma un vector de entrada y realiza cálculos para obtener un vector de salida. La forma en que lo hace se describe a continuación.

Cada neurona  $n_i$  tiene una salida  $x_i$  cuyo valor se calcula de forma distinta si la neurona es de entrada o no. Para la neurona de entrada  $n_i$  la salida  $x_i$  es la componente i-ésima del vector de entrada que toma la red. Para el resto de las neuronas, la salida se calcula mediante la expresión

$$
x_i = f_i(h_i) \tag{A.1}
$$

con

$$
h_i = \sum_{j \in Pred(i)} w_{ij} x_j - \theta_i \tag{A.2}
$$

donde  $Pred(i)$  denota al conjunto de los índices de las neuronas predecesoras a  $n_i$  en

el grafo R. El valor  $h_i$  es la suma ponderada de las entradas menos el umbral y recibe el nombre de potencial sináptico de la neurona. Una vez calculadas las  $x_i$  de todas las neuronas de la red se forma el vector de salida usando los valores de las neuronas de salida. La variable o será el vector de salida de la red y  $o_i$  será el componenete *i*-ésimo del mismo. La expresión del error cuadrático para un solo patrón es

$$
E = \frac{1}{2} \sum_{i=1}^{S} (t_i - o_i)^2
$$
 (A.3)

donde el vector t es el vector deseado de salida y S es el número de neuronas de salida. Normalmente se trabaja con conjuntos de patrones y el interés se centra en minimizar el error para el conjunto completo de patrones (entrenamiento por lotes). En tal caso el error de la red para el conjunto de patrones se mide mediante la expresión dada por

$$
E = \frac{1}{2} \sum_{p=1}^{P} \sum_{i=1}^{S} (t_i^p - o_i^p)^2
$$
 (A.4)

donde los vectores  $o^p$  y  $t^p$  denotan la salida de la red y la salida deseada para el patrón p y P es el número de patrones del lote.

Existen dos modos de funcionamiento del algoritmo: entrenamiento individualizado y entrenamiento por lotes. En el primero se trabaja patrón a patrón modicando los pesos y umbrales de la red para tratar de reducir su error (Ecuación A.3). En el segundo se modifican los pesos y umbrales para reducir el error de todos los patrones (Ecuación A.4). En este último caso los pesos y umbrales se actualizan de acuerdo a las siguientes ecuaciones:

$$
w_{ij} \leftarrow w_{ij} + \Delta w_{ij} \tag{A.5}
$$

$$
\theta_i \leftarrow \theta_i + \Delta\theta_i \tag{A.6}
$$

con

$$
\Delta w_{ij} = \eta \sum_{p=1}^{P} \delta_i^p x_j^p \tag{A.7}
$$

$$
\Delta \theta_i = \eta \sum_{p=1}^P \delta_i^p \tag{A.8}
$$

donde para las neuronas de salida

$$
\delta_i^p = (t_i^p - o_i^p) f_i'(h_i^p) \tag{A.9}
$$

y para el resto de neuronas

$$
\delta_i^p = f_i'(h_i^p) \sum_{k \in suc(i)} w_{ki} \delta_k^p \tag{A.10}
$$

El valor  $h_i^p$  $i_i^p i$  es el potencial sináptico de la neurona  $n_i$  para el patrón  $p$  y  $Suc(i)$ denota al conjunto de los índices de las neuronas sucesoras a  $n_i$  en el grafo R. El valor  $\eta$  corresponde a la tasa de aprendizaje y regula cuánto se avanza en el sentido opuesto al gradiente. Un valor alto hace que el aprendizaje sea más rápido: el cambio en los pesos es mayor. Un valor pequeño hace que el aprendizaje sea más lento: el cambio en los pesos es menor. A este algoritmo se le conoce como regla delta.

El cálculo de  $\delta^p_i$  para neuronas que no son de salida requiere conocer  $\delta^p_j$  $_j^p$ , siendo  $n_j$ una neurona sucesora de  $n_i$ . Por este motivo, para calcular las  $\delta$  hay que comenzar por las neuronas de salida y seguir hacia atrás (de ahí que el algoritmo se llame retropropagación). Para las neuronas de entrada no hay que calcular δ.

La regla delta se encuentra con el problema de que a veces un valor de  $\eta$  muy alto puede hacer que la red se vuelva inestable (oscilatoria), mientras que un valor demasiado bajo incrementa en exceso el número de épocas de entrenamiento. Para aliviar este problema surgió el aprendizaje con momentos o regla delta generalizada que consiste en añadir un término con efecto estabilizador en las Ecuaciones A.7 y A.8, llegando a la siguiente forma

$$
\Delta w_{ij}(t+1) = \alpha \Delta w_{ij}(t) + \eta \sum_{p=1}^{P} \delta_i^p x_j^p \tag{A.11}
$$

$$
\Delta \theta_i(t+1) = \alpha \Delta \theta_i(t) + \eta \sum_{p=1}^P \delta_i^p
$$
\n(A.12)

donde  $\alpha$  es la *constante de momentos*. Se debe cumplir  $0 \leq |\alpha| < 1$ . De esta manera se puede notar que el cambio en los pesos (y los umbrales) no sólo depende del gradiente de la función de error, sino que también depende del cambio que se produjo en la época anterior. Con la inclusión del término del momento, el algoritmo de retropropagación tiende a acelerar la bajada en las direcciones de descenso constante (cuando la función de error no cambia mucho), mientras que si el gradiente cambia en iteraciones sucesivas, las modificaciones en los pesos se hacen pequeñas.

El pseudocódigo del algoritmo de retropropagación se puede ver en la Figura A.1. Se denomina  $s_i^p$  $\frac{p}{i}$  al elemento  $i$ -ésimo del vector de entrada del patrón  $p$ -ésimo. Se debe tener en cuenta que  $o_i$  es la salida de la *i*-ésima neurona de salida, que también puede denotarse con  $x_{neurons-S+i}$ . Lo primero que hace el algoritmo es inicializar los pesos de la red y poner a cero los incrementos de los pesos y los umbrales. Dentro del bucle, lo primero que se realiza es inicializar con cero los elementos de los arreglos donde almacenará el gradiente del error. Luego entra en un bucle cuyo cuerpo se ejecuta para cada patrón. Posteriormente, se calcula la salida de la red y los valores de delta, para después actualizar el arreglo del gradiente sumándole el gradiente del error para el patrón en consideración. Después de salir del bucle, se actualizan los incrementos de los pesos y umbrales para, posteriormente, hacer lo mismo con los propios pesos y umbrales. Ésto se repite hasta que se cumpla la condición de parada. Las condiciones de parada más habituales son: alcanzar un número de épocas, reducir el error en el conjunto de patrones de entrenamiento hasta un cierto valor o reducir dicho error para un conjunto distinto de patrones llamado conjunto de validación.

### Algoritmo Levenberg-Marquardt

Una vez fijo el conjunto de patrones con el que se entrenará la red, la ecuación del error (Ecuación A.4) sólo dependerá de los pesos y los umbrales. A partir de ahora se le llamará  $w$  al vector que contiene los pesos y los umbrales de la red. Por otra parte, como se vio en la sección anterior, el algoritmo de retropropagación calcula el gradiente del error con respecto a los pesos y umbrales, es decir,  $\nabla E(w)$  y actualiza los pesos e incrementos en función de ese vector. Con la nueva notación las ecuaciones A.5, A.6, A.11 y A.12 pueden resumirse en
$$
\Delta w(t+1) = \alpha \Delta w(t) - \eta \nabla E(w(t))
$$
\n(A.13)

$$
w(t+1) \longleftarrow w(t) + \Delta w(t+1) \tag{A.14}
$$

Si se considera por un momento  $alpha = 0$  en la ecuación A.13, se obtiene la regla delta y el incremento en el vector de pesos se calcula mediante la expresión  $\Delta w =$  $-\eta \nabla E(w)$ . Esta expresión proviene de una aproximación de la función de error mediante el primer término del desarrollo en series de Taylor, esto es

$$
E(w + \Delta w) \simeq E(w) + \nabla E(w)^T \Delta w \tag{A.15}
$$

En la anterior ecuación se debe elegir un valor para  $\Delta w$  de tal manera que tenga un sentido opuesto a  $\nabla E(w)$  para que de esta forma el error disminuya. Si en lugar de realizar una aproximación lineal de la función de error, se realiza una aproximación cuadrática usando los dos primeros términos del desarrollo en series de Taylor, se obtiene

$$
\Delta E(w) \simeq \nabla E(w)^T \Delta w + \frac{1}{2} \Delta w^T H(w) \Delta w \tag{A.16}
$$

donde  $H(w)$  es la matriz Hessiana de E con respecto a w y  $\Delta E(w) = E(w + \Delta w) - E(w)$ . Derivando con respecto a  $\Delta w$  se obtiene

$$
\Delta w = -H^{-1} \nabla E(w) \tag{A.17}
$$

La ecuación anterior permite calcular el valor de  $\Delta w$  que minimiza el cambio  $\Delta E(w)$ . Este es el denominado método de Newton, el cual logra mejores resultados que el método de retropropagación pero requiere calcular derivadas de segundo orden, sin embargo, existe una aproximación conocida como Levenberg-Marquardt que no requiere dicho cálculo.

Sea  $e^p(w)$  el vector de error de la red para el patrón  $p$  cuando los pesos tienen un valor w, esto es

$$
e_i^p(\boldsymbol{w}) = t_i^p - o_i^p(\boldsymbol{w})
$$

En este caso se indica explícitamente que el valor de la salida de la red depende

del valor de los pesos sinápticos (el hecho de que antes no se indicara esta dependencia no signica que no existiera). Además se tiene que

$$
E(w) = \frac{1}{2} \sum_{p=1}^{P} e^p(w)^T e^p(w)
$$

$$
\nabla E(w) = \sum_{p=1}^{P} J^p(w)^T e^p(w)
$$

$$
H(w) = \sum_{p=1}^{P} (J^p(w)^T J^p(w) + S^p(w))
$$

donde  $H(w)$  es la matriz Hessiana de  $E$  evaluada en  $w,$   $S^p(w)$  es una matriz dependiente de las segundas derivadas de  $e(w)$  y  $J^p(w)$  es la matriz Jacobiana de  $e^p$  evaluada en  $w$ , la cual puede expresarse como

$$
J^{p}(w) = \begin{bmatrix} \nabla e_1^{p}(w) \\ \vdots \\ \nabla e_S^{p}(w) \end{bmatrix} = \begin{bmatrix} \frac{\partial e_1^{p}}{\partial w_1}(w) & \cdots & \frac{\partial e_1^{p}}{\partial w_Q}(w) \\ \vdots & \ddots & \vdots \\ \frac{\partial e_s^{p}}{\partial w_1}(w) & \cdots & \frac{\partial e_s^{p}}{\partial w_Q}(w) \end{bmatrix}
$$
(A.18)

donde  $Q$  es el número de pesos más el de umbrales. Ahora, para modificar los pesos se considera

$$
\Delta w = -\alpha M(w) \nabla E(w)
$$

El valor de la matriz M usado por el método es  $M(w) = [\mu I - H(w)]^{-1}$  donde  $\mu$ es algún valor no negativo. Además, el valor de la matriz Hessiana es sustituido por  $\sum_{p=1}^{P} J^p(w)^T J^p(w)$ , asumiendo que  $S^p(w) \simeq 0$ . Con estas consideraciones se obtiene el método Levenberg-Marquardt (LM), el cual queda resumido en

$$
\Delta w = -\alpha \left[ \mu I + \sum_{p=1}^{P} J^p(w)^T J^p(w) \right]^{-1} \nabla E(w)
$$
\n(A.19)

El parámetro  $\mu$  se incrementa o disminuye en cada paso. Si  $E(w(t+1)) \leq E(w(T))$ , entonces en la siguiente iteración  $\mu$  se divide por un factor  $\beta$ . En el caso contrario, en la siguiente iteración el parámetro  $\mu$  se multiplica por  $\beta$ . Generalmente se sugiere elegir  $\beta = 10$  y  $\mu = 0.01$  al inicio del entrenamiento.

A continuación se describe paso a paso el algoritmo L-M.

- 1. Se calcula la salida de la red y los vectores de error  $e^p(w)$  para cada uno de los patrones.
- 2. Se calcula la matriz Jacobiana $J^p(w)$ para cada patrón usando, entre otras cosas, el vector  $e^p(w)$ .
- 3. Se calcula  $\Delta w$ .
- 4. Se vuelve a calcular el error usando  $w + \Delta w$  como pesos de la red. Si el error ha disminuido, se divide  $\mu$  entre  $\beta$ , hace la asignación  $w \leftarrow w + \Delta w$  y vuelve al paso 1. Si el error no disminuye, se multiplica  $\mu$  por  $\beta$  y vuelve al paso 3.
- 5. El algoritmo acaba cuando la norma del gradiente es menor que un valor predeterminado o el error se ha reducido por debajo de un valor objetivo.

```
inicializa_pesos;
\Delta w_{ij} := 0 // Se inicializan los incrementos
\Delta \theta_i := 0MIENTRAS NO condición_parada HACER
     PARA i := 1. . neurons HACER
           PARA j := 1..i HACER
                wght[i][j] := 0;FINPARA;
           thr[i] := 0;FINPARA;
     PARA p := 1. P HACER
           PARA i := 1.. neurons HACER // Se aplica el patrón p a la entrada
                SI n_i es de entrada ENTONCES
                     x_i := s_i^p;SINO
                     \begin{array}{rl} h_i &:=\sum_{j\in Pred(i)} w_{ij}x_j - \theta_i;\\ x_i &:=f_i(h_i); \end{array}FINSI;
           FINPARA:
           PARA i := neurons..1 HACER // Se calculan los \deltaSI n_i es de salida ENTONCES
                      \delta_i := (t_i^p - o_i) f_i'(h_i);SINO SI n_i no es de entrada ENTONCES<br>
\delta_i := f'_i(h_i) \sum_{k \in Suc(i)} w_{ki} \delta_k;FINSI;
           FINPARA;
           PARA i := 1.. neurons HACER // Se calcula actualiza gradiente
                PARA j := 1 \ldots i HACER
                     wght[i][j] := wght[i][j] + \delta_i x_j;
                FINPARA;
                thr[i] := thr[i] + \delta_i;
           FINPARA;
     FINPARA;
     PARA i := 1. . neurons HACER // Actualiza los pesos e incrementos
           PARA j := 1..i HACER
                \Delta w_{ij} \; := \; \alpha \cdot \Delta w_{ij} \; + \eta \cdot \texttt{wight} \; \texttt{[i] \; [j] \; ;}w_{ij} := w_{ij} + \Delta w_{ij};
           FINPARA;
           \Delta \theta_i := \alpha \cdot \Delta \theta_i + \eta \cdot \text{thr}[i]\theta_i:= \theta_i + \Delta \theta_i;
     FINPARA;
FINMIENTRAS;
```
Figura A.1: Pseudocódigo algoritmo de retropropagación.

## Bibliografía

- (2010). World wind energy installed capacity. http://www.wwindea.org.
- Abid, M.; Aissaoui, A.; Ramdani, Y. y Bounoua, H. (2011). Sliding Mode Control of A Doubly Fed Induction Generator for Wind Turbines. Rev. Roum. Sci. Techn. Electrotechn. et Energ, 56, pp.  $15-24$ .
- AMDEE (2015). Viento en números. http://www.amdee.org/viento-en-numeros
- Astolfi, A. y Ortega, R. (2009). Dynamic extension is unnecessary for stabilization via interconnection and damping assignment passivity-based control. Systems  $\mathcal C$  Control Letters, 58, pp.  $133-135$ .
- Beltrán, B.; Benbouzid, M. y Ahmed-Ali, T. (2012). Second-Order Sliding Mode Control of a Doubly Fed Induction Generator Driven Wind Turbine. IEEE Transactions on Energy *Conversion*, **27**, pp. 261 – 269.
- Beltrán, B.; Benbouzid, M.; Amiratb, Y. y Yaoc, G. (2014). Second-order sliding mode control for DFIG-based wind turbines fault ride-through capability enhancement. ISA Transactions, 53, pp. 827–833.
- Bianchi, F.; De Batista, H. y Mantz, R. (2007). Wind Turbine Control System: Principles, Modelling and Gain Scheduling Design. Springer Verlag.
- Boldea, I. y Nasar, S.A. (1992). Vector Control of AC Drivers. CRC Press.
- Boukhezzar, B. y Siguerdidjane, H. (2009). Nonlinear control with wind estimation of a DFIG variable speed wind turbine for power capture optimization. Energy Conversion and  $Management, 50, pp. 885-892.$
- Cárdenas, R. y Pena, R. (2004). Sensorless vector control of induction machines for variablespeed wind energy applications. IEEE Transactions on energy conversions,  $19$ , pp. 196-205.
- Chen, W.; Blaabjerg, F.; Nan Z., C., Min y Dehong, X. (2014). Comparison of control strategies for Doubly fed induction generator under recurring grid faults. En: Applied Power Electronics Conference and Exposition (APEC), pp. 398-404.
- Datta, R. y Ranganathan, V. (2002). Variable-Speed Wind Power Generation Using Double Fed Wound Rotor Induction Machine Comparison with Alternative Schemes. IEEE Transactions on Energy Conversion,  $17$ , pp.  $414-421$ .
- Doumbia, M. L.; Belmokhtar, K. y Agbossou, K. (2013). Wind Diesel Hybrid Power System with Hydrogen Storage. INTECH Open Access Publisher...
- Godines, I. (2014). Control de un aerogenerador DFIG sin variación del ángulo del aspa. Tesis de maestría, Universidad Nacional Autónoma de México.
- Hagan, M.T. y Menhaj, M.B. (1994). Training feedforward networks with the Marquardt algorithm. IEEE Transactions on Neural Networks,  $5(6)$ , pp. 989 – 993.
- Hamon, C. (2010). Doubly-fed Induction Generator Modeling and Control in DigSilent Power Factory. Tesis de maestría, KTH Computer Science and Communication.
- Hansen, A.; Iov, F.; Sorensen, P.; Cutululis, N.; Jauch, C. y Blaabjerg, F. (2007). Dynamic wind turbine models in power system simulation tool DIgSILENT. Riso National Laboratory for Sustainable Energy.
- Heier, s. (1998). Grid integration of wind energy conversion systems. Wiley.
- Krause, P. (1986). Analysis of Electric Machinery. McGraw-Hill.
- Lins, C. (2014). Renewables 2014 Global Status Report. Renewable Energy Policy Network for 21st Century.
- Liu, X. y Kong, X. (2014). Nonlinear Model Predictive Control for DFIG-Based Wind Power Generation. IEEE Transactions,  $11$ , pp. 1046-1055.
- López-García, I.; Jiménez-Mondragón, V.M.; Campero-Littlewood, E. y Espinosa-Pérez, G. (2010). Passivity-Based Control of Doubly-Fed Induction Generators in Wind Turbines. En: Electronics, Robots and Automotives Mechanics Conference, pp. 607–612.
- Luna, A.; Lima, F.; Rodriguez, P. y Watanabe, E.H. (2009). Comparison of power control strategies for DFIG wind turbines. En: Industrial Electronics, 34th Annual Conference of  $IEEE$ , pp. 2131-2136.
- Manwell, J.; Mcgowan; J. y Rogers, A. (2009). Wind Energy Explained: Theory, Desing and Aplication. Wiley, 2ª edición.
- Monroy, A.; Álvarez-Icaza, L. y Espinoza-Pérez, G. (2008). Passivity-based control for variable speed constant frequency operation of a dfig wind turbine. International journal of control, 81, pp. 1399-1407.
- Muhando, E.; Senjyu, T.; Urasaki, N.; Yona, A.; Kinjo, H. y Funabashi, T. (2007). Gain scheduling control of variable speed wtg under widely varying turbulence loading. Renewable  $Energy, 32, pp. 247-255.$
- Ortega, R. y García-Canseco. (2004). Interconection and damping assignment passivity-based control. European Journal of Control., pp. 432–450.
- Ortega, R.; Loria, A.; Nicklasson, P. y H, Sira-Ramírez (1998). Passivity-based Control of Euler-Lagrange Systems: Mechanical, Electrical and Electromechanical Applications..
- Ortega, R.; Van Der Schaft, A. y Maschke, B. (2001). Putting energy back in control. IEEE Control Systems Magazine.
- Ostergaard, K.; Brath, P. y Stoustrup, J. (2007). Gainscheduled linear quadratic control of wind turbines operating at high wind speed. En: IEEE International Conference on Control Applications, pp. 276–281.
- Pao, L. y Johnson, K. (2011). Control of Wind Turbines: Approaches, Challenges and Recent Developments.  $Automatica$ , 43, pp. 440-460.
- Santoso, S. (2011). Dynamic Models for Wind Turbines and Wind Power Plants. National Renewable Energy Laboratory.
- Soaresa, O.; Gonçalves, H.; Martins, A. y Carvalho, A. (2010). Nonlinear control of the doubly-fed induction generator in wind power systems. Renewable Energy, pp.  $1662-1670$ .
- Song, H. y Qu, Y. (2011). Energy-based modelling and control of wind energy conversion system with dfig. *International Journal of Control*,  $84$ , pp. 281–292.
- WWEA (2014). Half-Year Recentport. The World Wind Energy Association.